# МИНИСТЕРСТВО ОБРАЗОВАНИЯ И НАУКИ РОССИЙСКОЙ ФЕДЕРАЦИИ

ФЕДЕРАЛЬНОЕ ГОСУДАРСТВЕННОЕ БЮДЖЕТНОЕ ОБРАЗОВАТЕЛЬНОЕ УЧРЕЖДЕНИЕ ВЫСШЕГО ПРОФЕССИОНАЛЬНОГО ОБРАЗОВАНИЯ «САМАРСКИЙ ГОСУДАРСТВЕННЫЙ АЭРОКОСМИЧЕСКИЙ УНИВЕРСИТЕТ имени академика С.П. КОРОЛЕВА (НАЦИОНАЛЬНЫЙ ИССЛЕДОВАТЕЛЬСКИЙ УНИВЕРСИТЕТ)» (СГАУ)

# ГЕОМЕТРИЧЕСКОЕ И ПРОЕКЦИОННОЕ ЧЕРЧЕНИЕ В КОНСТРУКТОРСКИХ ДОКУМЕНТАХ ДЛЯ АЭРОКОСМИЧЕСКИХ ИЗДЕЛИЙ

Рекомендовано редакционно-издательским советом федерального государственного бюджетного образовательного учреждения высшего профессионального образования «Самарский государственный аэрокосмический университет имени академика С.П. Королева (национальный исследовательский университет)» в качестве методических указаний

> Самара Издательство СГАУ 2014

# Составители: *Л.М. Рыжкова, С.С. Комаровская*

Рецензент Л. А. Ч е м п и н с к и й

**ГЕОМЕТРИЧЕСКОЕ И ПРОЕКЦИОННОЕ ЧЕРЧЕНИЕ В КОНСТРУКТОРСКИХ ДОКУМЕНТАХ ДЛЯ АЭРОКОСМИЧЕСКИХ ИЗДЕЛИЙ**: метод. указания / Сост.: *Л.М. Рыжкова, С.С. Комаровская*. – Самара: Изд-во СГАУ, 2014. – 44 с.

Изложены единые, обязательные для всех правила оформления чертежей. Такие правила устанавливают стандарты Единой системы конструкторской документации (ЕСКД). Методические указания содержат сведения о выполнении и оформлении графических работ по теме «Геометрическое черчение». Материал изложен в соответствии с ГОСТ 2.301–68 - 2.307-68, ГОСТ 2.318-81, ГОСТ 2.101–68 ЕСКД и программой по черчению для втузов. Рассмотрены основные правила геометрического черчения. Описано построение некоторых циркульных и лекальных кривых. Изложены применение современных программных средств, их формирование и использование для сквозного геометрического моделирования в машиностроении, практика использования основных принципов и методов построения плоских геометрических моделей для автоматизированного составления и оформления технической документации в среде учебной версии профессиональной отечественной CAD/CAM системы ADEM на основе правил, условностей и упрощений ЕСКД в соответствии с учебными планами по инженерной графике для вузов машиностроительных специальностей.

Методические указания предназначены для студентов младших курсов всех специальностей, изучающих курсы "Информатика – геометрическое моделирование", "Инженерная компьютерная графика", «Машиностроительное черчение» и «Инженерная графика» на практических занятиях в компьютерном классе, при самостоятельной работе дома, а также в дистанционном обучении студентов старших курсов, выполняющих конструкторскую и технологическую части курсовых и дипломных проектов в автоматизированном режиме. Могут быть использованы школьниками старших классов, учащимися начальных и средних профессиональных учебных заведений и на ФПК ИТР и преподавателей.

Все иллюстрации выполнены в среде графического редактора ADEM.

 © Самарский государственный аэрокосмический университет, 2014

# **СОДЕРЖАНИЕ**

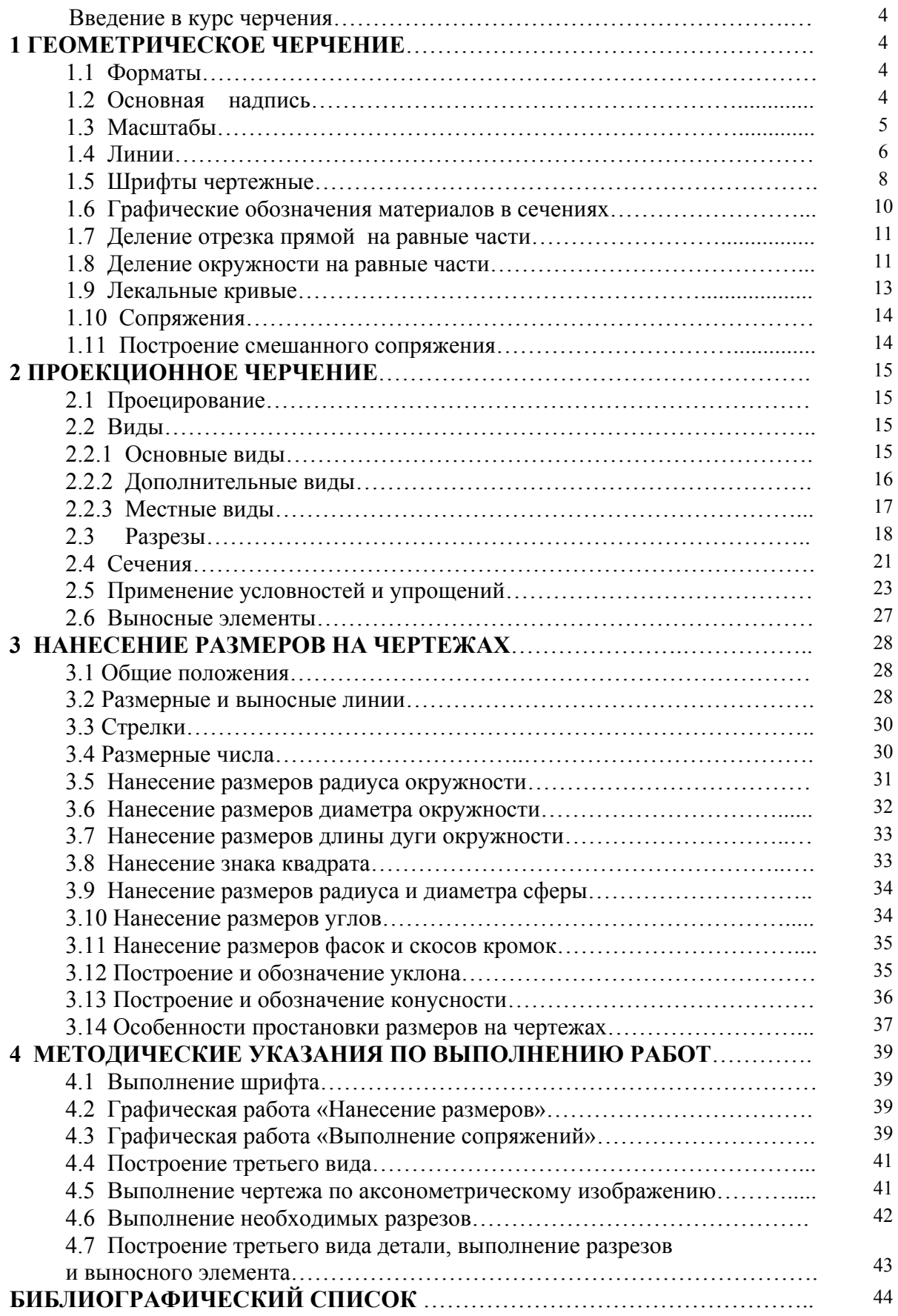

#### **Введение в курс черчения**

В наше время невозможно представить область человеческой деятельности, где не приходилось бы прибегать к помощи чертежей.

 «Чертеж является языком техники» – говорил известный французский ученый Гаспар Монж. Чертеж служит средством выражения технической мысли, причем нередко единственным. Чертеж – это графическое изображение детали или изделия на плоскости, передающее их виды с различных сторон, выполненное на основе начертательной геометрии и принятых ГОСТом условностей.

# **1 ГЕОМЕТРИЧЕСКОЕ ЧЕРЧЕНИЕ**

# **1.1 Форматы**

Форматом называется размер листа бумаги, на котором выполняется чертеж или другие конструкторские документы. Размеры формата и его обозначения установлены ГОСТ 2.301–68 (в ред. 1990г.). Формат листа определяется размерами внешней рамки, выполненной сплошной тонкой линией (рис. 1.1).

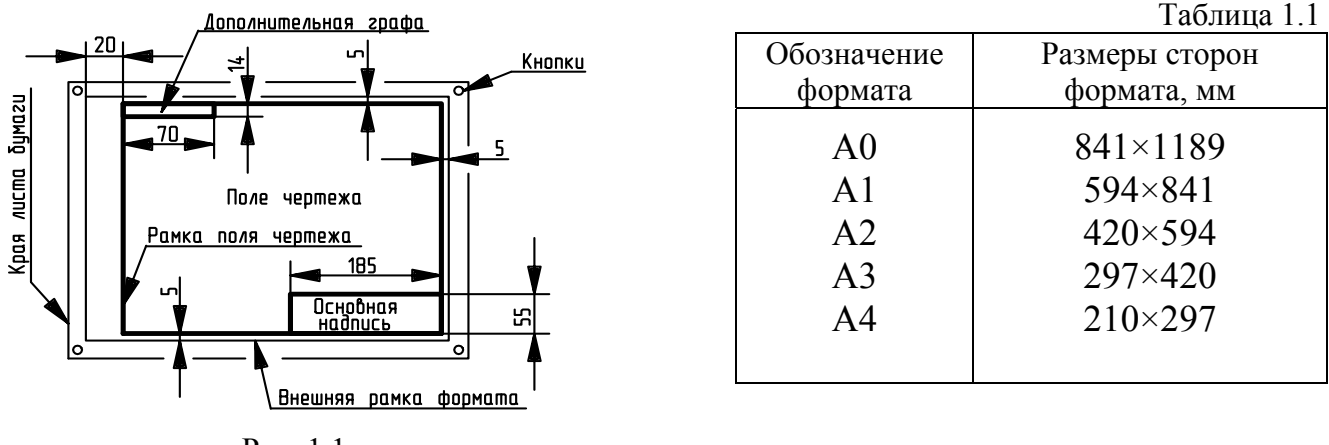

Рис. 1.1

Формат с размерами сторон 1189×841 мм, площадь которого равна 1 м<sup>2</sup>, и другие форматы, полученные путем последовательного деления его на две равные части параллельно меньшей стороне соответствующего формата, принимаются за основные: **А0; А1; А2; А3; А4; А5**. Обозначения и размеры сторон основных форматов должны соответствовать указанным в табл. 1.1.

Допускается применение дополнительных форматов, образуемых увеличением коротких сторон основных форматов на величину, кратную их размерам.

Например: формат А4×3 (его размер 297×630);

формат А3×3 (его размер 420×891).

### **1.2 Основная надпись**

На всех листах чертежей и других конструкторских документах в правом нижнем углу помещают основную надпись (рис. 1.2).

*На листах формата А4 основную надпись располагают только вдоль короткой стороны листа.* 

ГОСТ 2.104–2006 устанавливает расположение, размеры, а также содержание граф основной надписи (см. рис. 1.2).

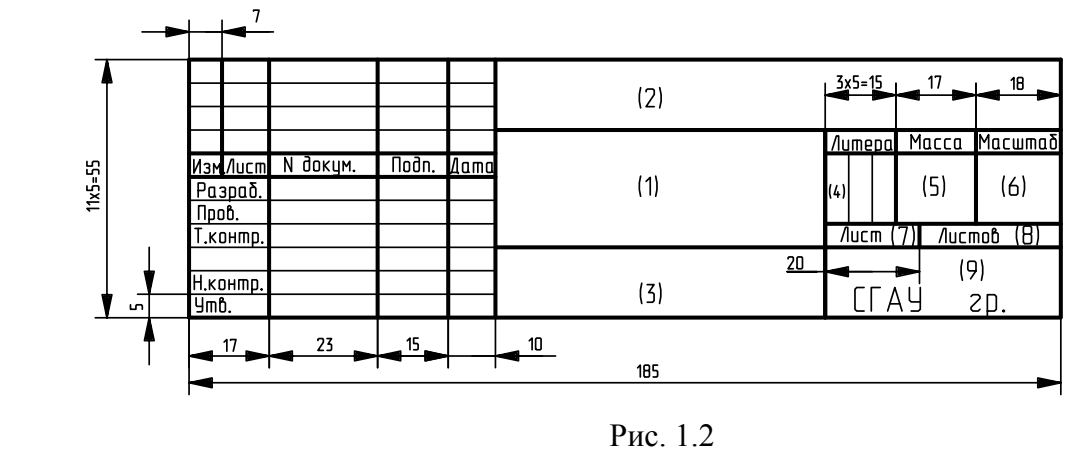

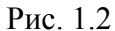

в графе 1 – наименование изделия в именительном падеже единственного числа, которое должно соответствовать принятой терминологии и быть по возможности кратким. *В наименовании, состоящем из нескольких слов, на первом месте помещают имя существительное*;

в графе 2 – обозначение чертежа;

в графе 3 – обозначение материала детали (заполняют только на чертежах деталей);

в графе 4 – литеру, присвоенную данному документу по ГОСТ 2.103–68 (в ред. 1982г.) (на учебных чертежах – "У");

в графе 5 – массу изделия по ГОСТ 2.109–73 (в ред. 2001г.);

в графе 6 – масштаб в соответствии с ГОСТ 2.302–68 (в ред. 2001г.) и ГОСТ 2.109–73 (в ред. 2001г.);

в графе 7 – порядковый номер листа (на документах, состоящих из одного листа, графу не заполняют);

в графе 9 – наименование предприятия (учебного заведения, факультета, группы).

В дополнительной графе основной надписи указывают повёрнутое на  $180^{\circ}$  обозначение чертежа.

# **1.3 Масштабы**

*Масштаб - отношение линейного размера отрезка на чертеже к соответствующему линейному размеру того же отрезка в натуре.* 

Чертежи рекомендуется выполнять в натуральную величину, что даёт правильное представление о действительных размерах изделия. Но этого достичь не всегда позволяют размеры изделия и форматы листов. В зависимости от сложности и размеров изображаемых изделий выбирают масштаб. При выборе масштаба следует учитывать величину и сложность объекта или его составных частей.

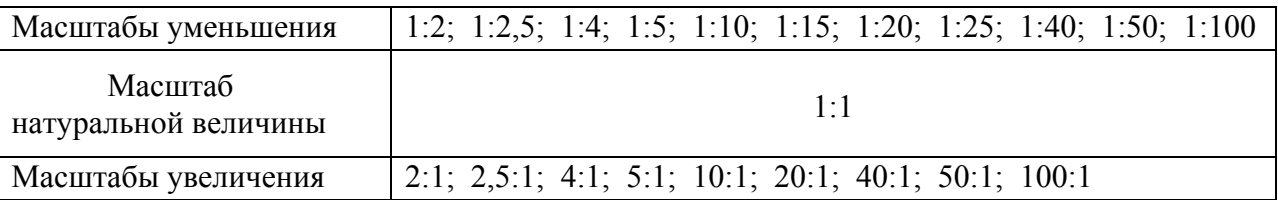

Масштабы изображений на чертежах по ГОСТ 2.302– 2001.

Масштаб, указанный в предназначенной для этого графе основной надписи чертежа, обозначается по типу 1:1, 1:2, 2:1 и т.д., в остальных случаях по типу М2:1, М4:1 и т.д. Масштаб изображения, отличающийся от указанного в основной надписи, должен обозначаться в скобках рядом с обозначением изображения по типу: А (5:1); Б-Б (2:1) и т.д. Отступления от указанного масштаба изображения отдельных элементов, например детали, допускаются в случаях, когда эти элементы трудно вычертить или желательно облегчить зрительное

восприятие их изображений. Если элемент или его положение изображены с отступлением от указанного масштаба, то размерное число следует подчеркнуть (рис. 1.3).

Во всех случаях независимо от масштаба на чертеже должны быть нанесены *действительные* размеры изображённого объекта (*т.е. размерные числа указывают натуральные размеры объекта*).

При изменении масштаба и соответственно размера изображения возможно частичное изменение положения размерных линий и стрелок, а также выполнение штриховки узких площадей сечений отдельными участками в нескольких местах или их сплошное зачернение. На рис. 1.3 приведены изображения одной и той же детали, выполненные в разных масштабах.

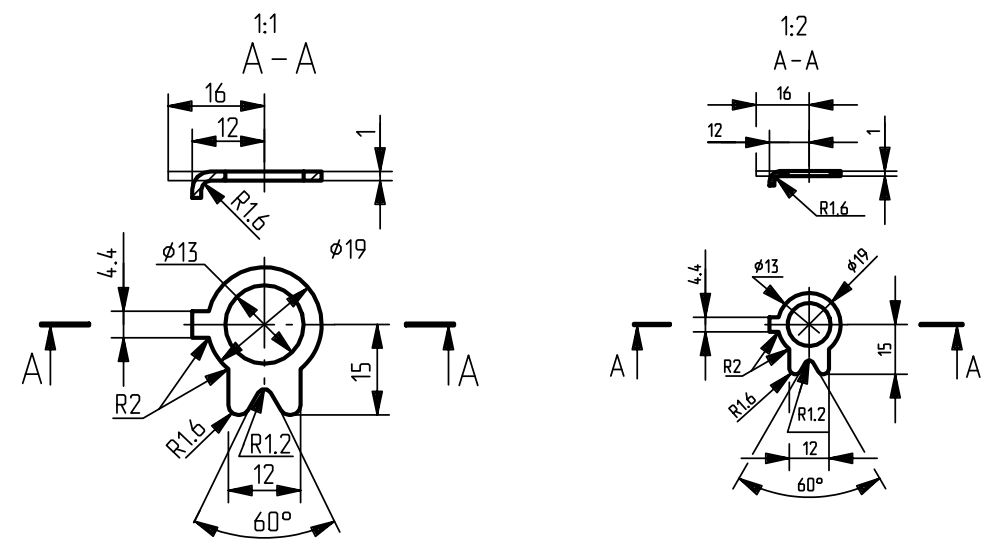

Рис. 1.3

# **1.4 Линии**

ГОСТ 2.303–2006 устанавливает следующие типы линий, которые необходимо применять при выполнении чертежей (табл. 1.2).

При выполнении конструкторской документации применяют сочетания линий, начертания которых зависят от их назначения, т.е. отображения этими линиями той или иной информации. Сочетание линий различного начертания облегчает восприятие формы объектов и представление о характере отображённой ими информации.

На рис. 1.4 – 1.5 показаны примеры применения линий на чертежах.

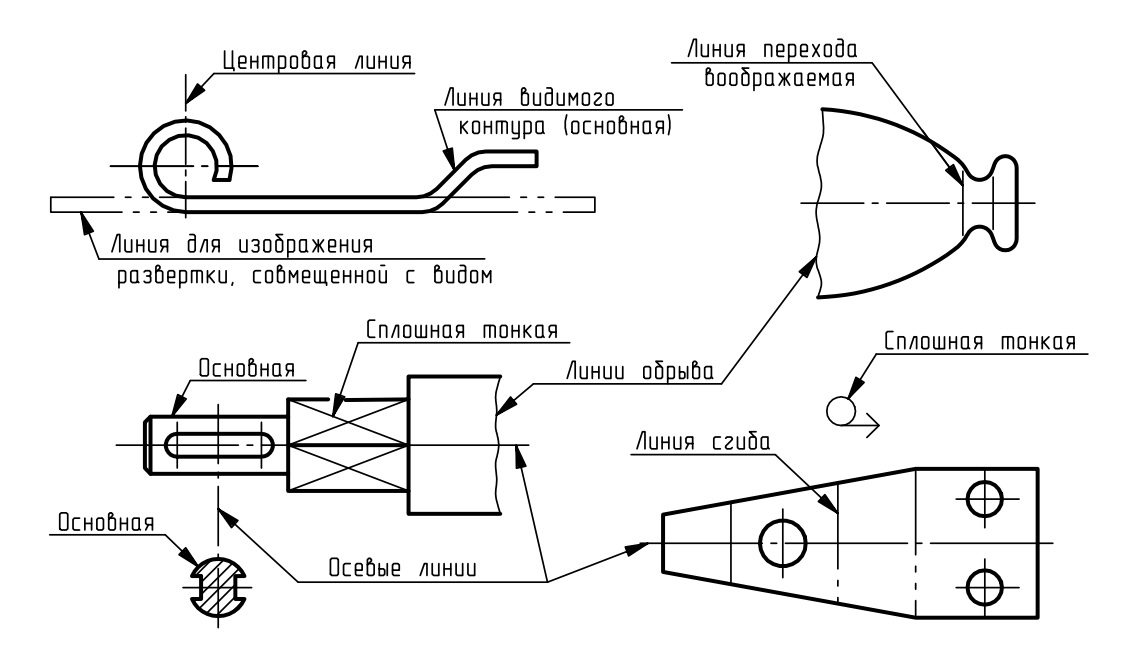

Рис. 1.4

#### Таблица 1.2

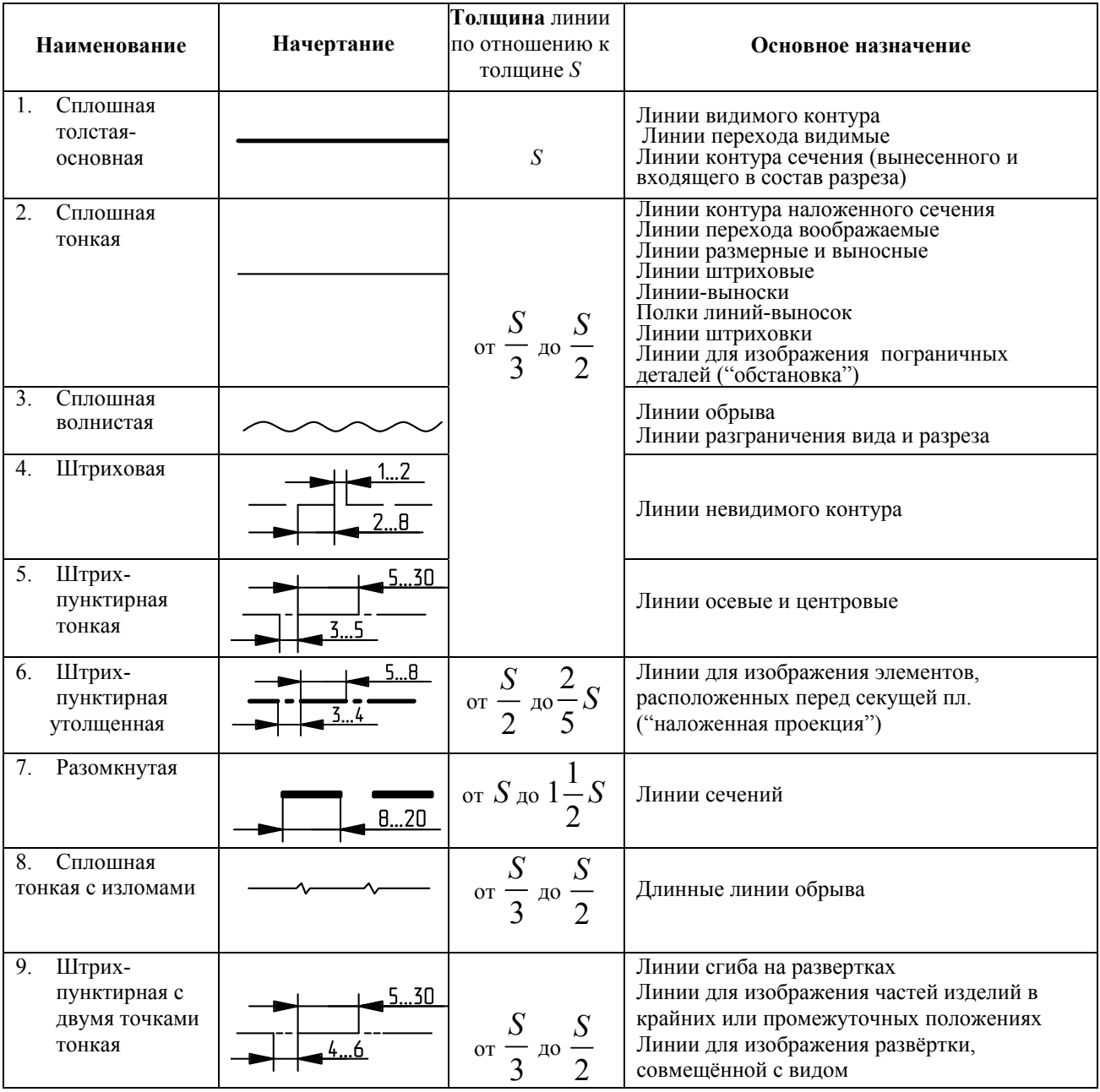

В качестве исходной принята сплошная толстая основная линия. Толщины остальных линий зависят от выбранной основной линии. Толщина линий одного и того же типа должна быть одинакова для всех изображений одного масштаба на данном чертеже. Наименование, начертание и толщина линий по отношению к толщине основной линии приведены в табл. 1.2.

Толщина сплошной основной линии *S* должна быть в пределах от 0,5 до 1,4 мм в зависимости от величины и сложности изображения. Толщина линий одного и того же типа должна быть одинакова для всех изображений на данном чертеже, вычерчиваемых в одинаковом масштабе.

Длину штрихов в штриховых и штрихпунктирных линиях следует выбирать в зависимости от величины изображения. Штрихи в линии должны быть приблизительно одинаковой длины. Штрихпунктирные линии должны пересекаться и заканчиваться штрихами.

Штрихпунктирные линии, применяемые в качестве центровых, следует заменять сплошными тонкими линиями, если диаметр окружности или размеры других геометрических фигур в изображении менее 12 мм.

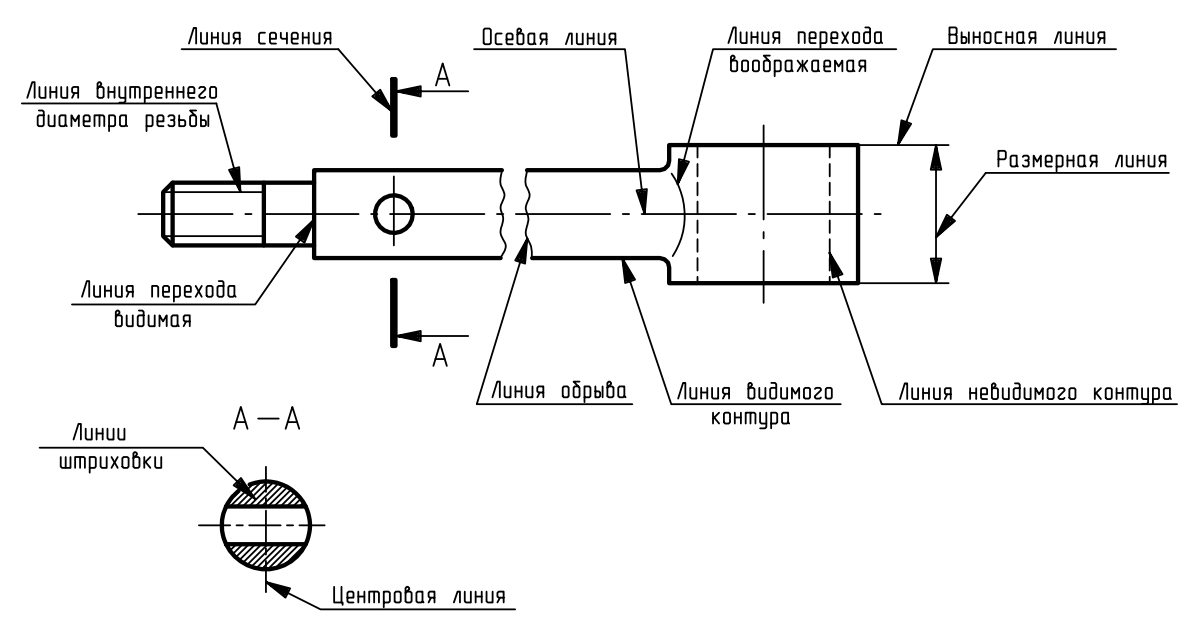

Рис. 1.5

*Наименьшие толщины линий и расстояние между соседними параллельными линиями* принимают в зависимости от формата и способа выполнения чертежа.

# **1.5 Шрифты чертежные**

На чертежах наносятся размеры изделия и выполняются надписи чертежным шрифтом в соответствии с ГОСТ 2.304–81, по которому устанавливаются следующие типы шрифта:

тип А без наклона ( $d = 1/14 h$ ),

тип А с наклоном около  $75^{\circ}$  ( $d = 1/14h$ ),

тип Б без наклона ( $d = 1/10 h$ ),

**тип Б (рис.1.6) с наклоном около 750 (** *d* =1 10*h* **), с параметрами, приведенными в табл. 1.3 и 1.4.** 

Таблица 1.3

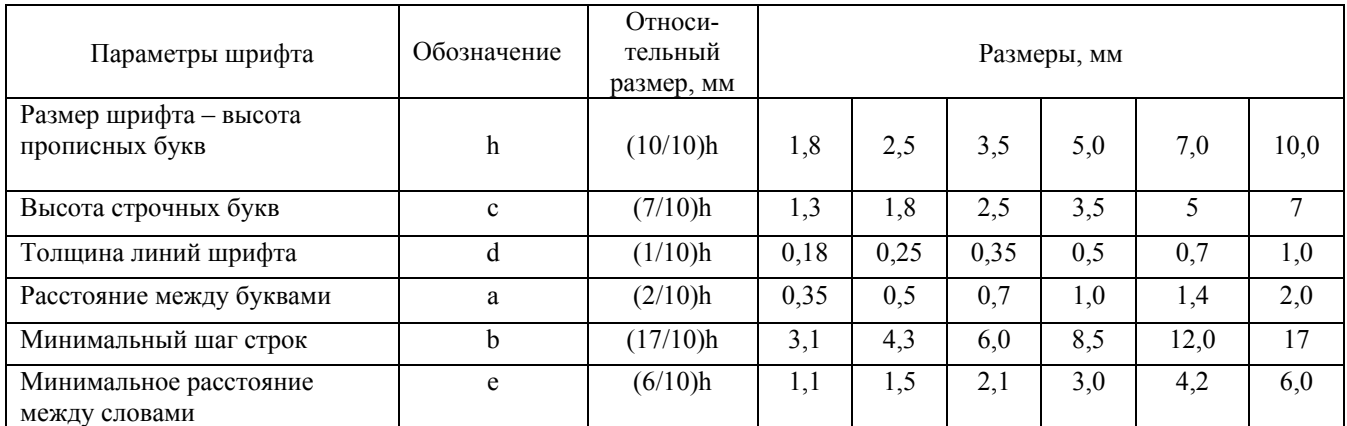

**Размер шрифта**  $h$  – величина, определенная высотой прописных букв в миллиметрах. Устанавливаются следующие размеры шрифта:

*1,8; 2,5; 3,5; 5; 7; 10; 14; 20; 28; 40.* 

**Толщина линии шрифта** *d* зависит от типа и высоты шрифта (1/10)*h* для шрифта типа Б.

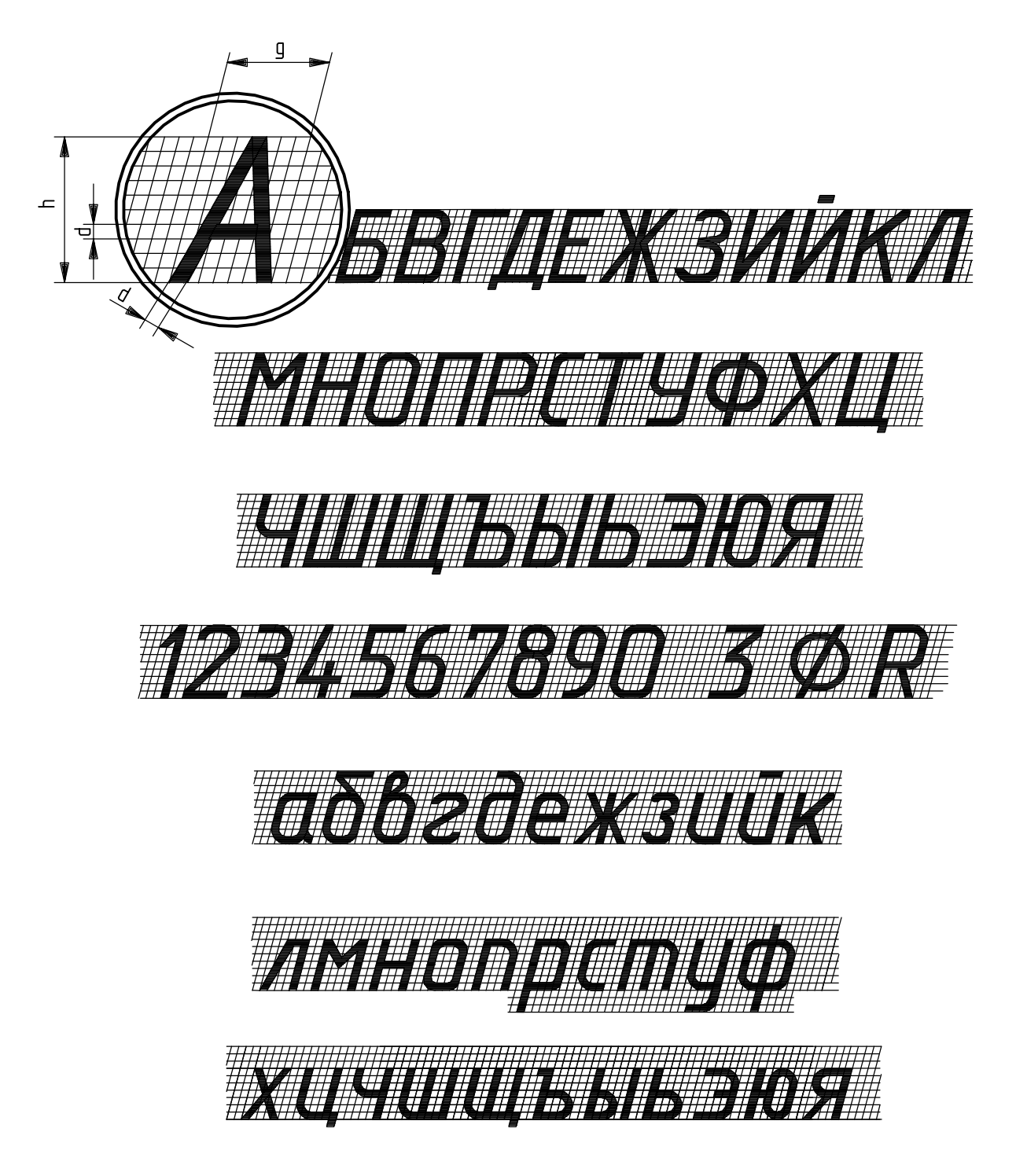

Рис. 1.6

Таблица 1.4

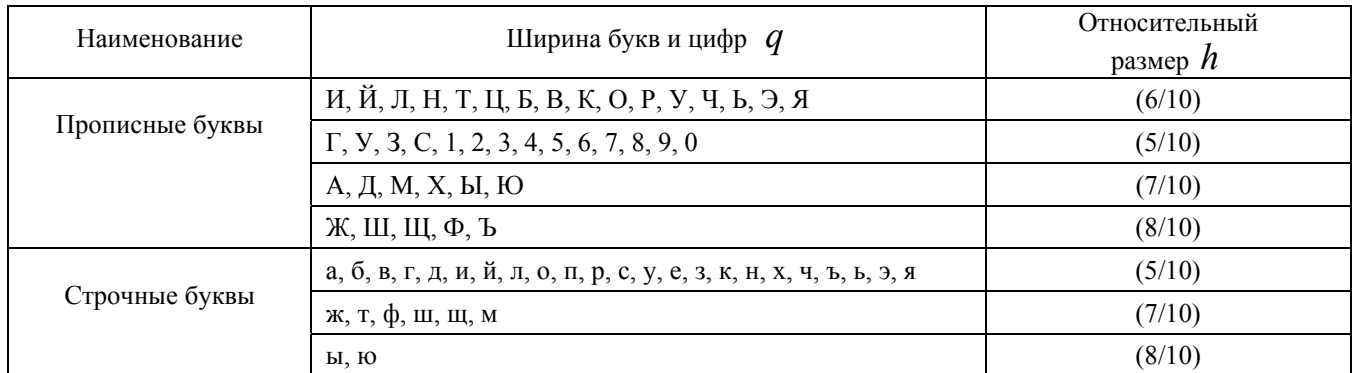

# **1.6 Графические обозначения материалов в сечениях**

ГОСТ 2.306–68 устанавливает графические обозначения материалов в сечениях, а также правила нанесения их на чертежах (некоторые приведены в табл. 1.5).

Таблица 1.5

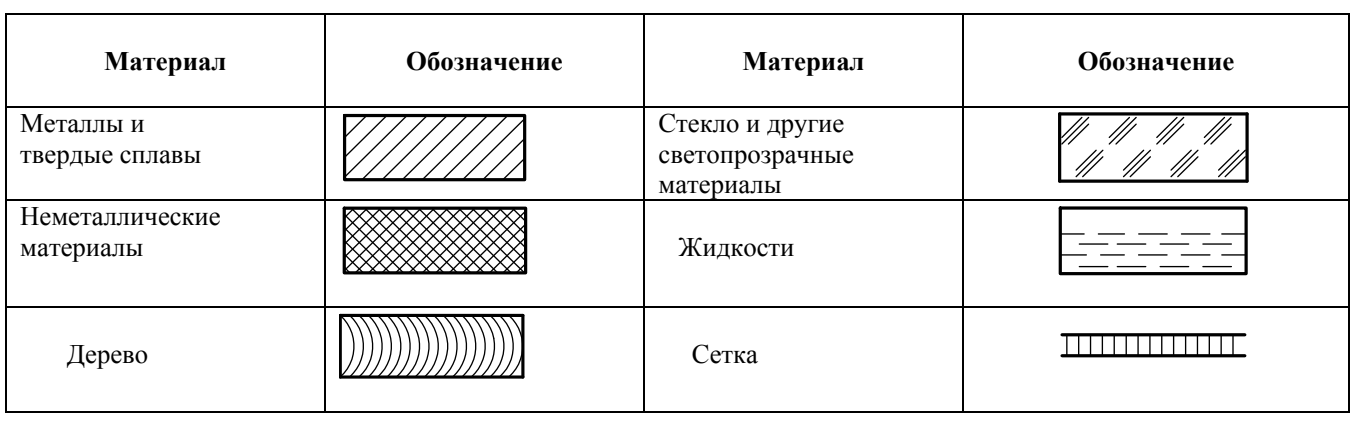

Наклонные параллельные линии штриховки проводятся под углом 45<sup>0</sup> к линиям рамки чертежа (рис. 1.7,а), к линии контура изображения (рис. 1.7,б) или к его оси (рис. 1.7,в).

Если линии штриховки, проведенные к линиям рамки чертежа под углом 45°, совпадают по направлению с линиями контура или осевыми линиями, то вместо угла 45<sup>0</sup> брать угол 30<sup>0</sup> или 60<sup>0</sup> (рис. 1.8).

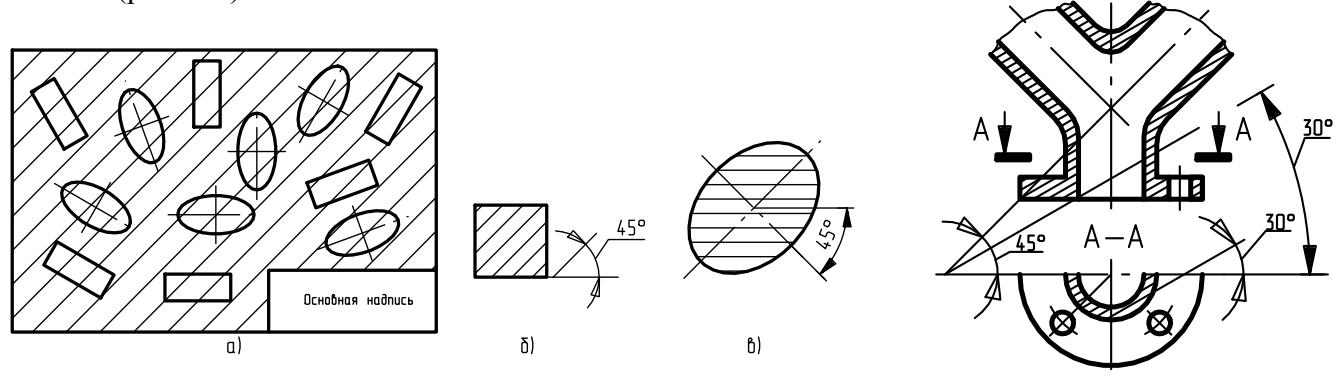

Рис. 1.7 Рис. 1.8

Линии штриховки наносятся с наклоном влево или вправо, но в одну и ту же сторону на всех сечениях, относящихся к одной и той же детали, независимо от количества листов, на которых эти сечения расположены.

Расстояние между параллельными прямыми линиями штриховки (частота) должно быть, как правило, одинаковым для всех выполненных в одном и том же масштабе сечений данной детали. Указанное расстояние должно быть от 1 до 10 мм в зависимости от площади штриховки. Необходимо разнообразить штриховку смежных сечений.

Узкие площади сечений, ширина которых на чертеже менее 2 мм, допускается показывать зачерненными с оставлением просветов между смежными сечениями не менее 0,8 мм (рис. 1.9).

При вычерчивании смежных сечений двух деталей наклон линий штриховки выполняют в разных направлениях (рис. 1.10).

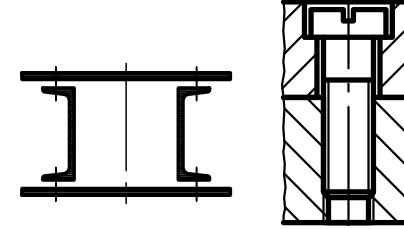

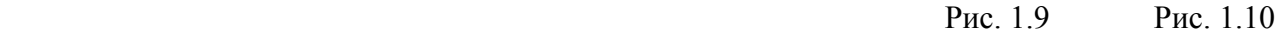

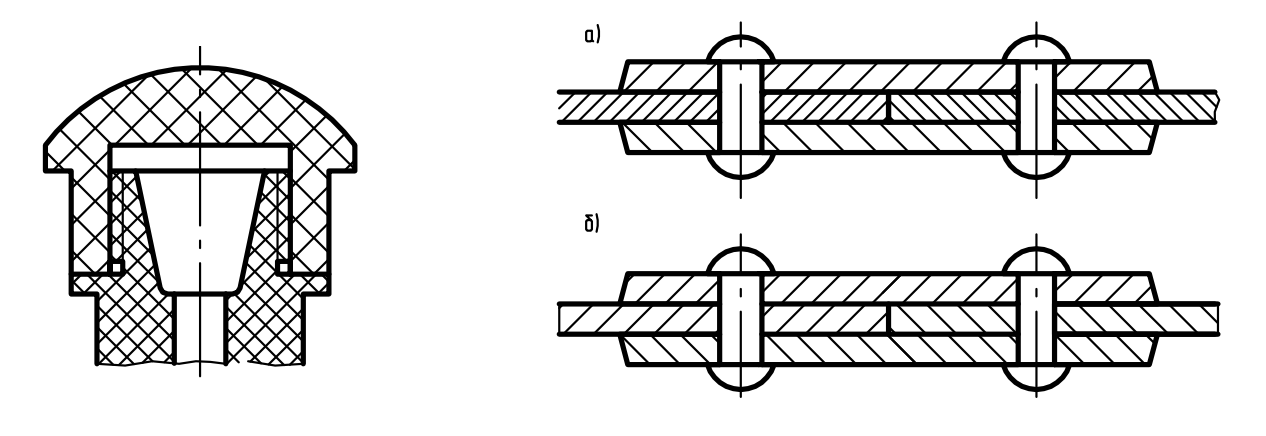

Рис. 1.11 Рис. 1.12

При штриховке «в клетку» для смежных сечений двух деталей расстояние между линиями штриховки в каждом сечении должно быть разным (рис. 1.11).

В смежных сечениях со штриховкой одинакового наклона следует изменять расстояние между линиями штриховки (рис. 1.12,а), или сдвигать эти линии в одном сечении по отношению к другому, не изменяя угла их наклона (рис. 1.12,б).

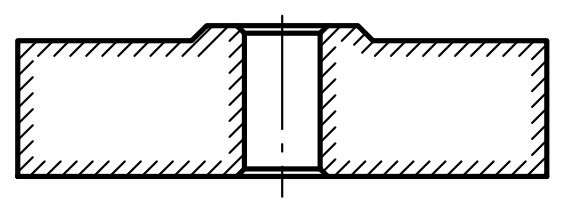

Рис. 1.13

 При больших площадях сечений, а также при указании профиля грунта допускается наносить обозначение лишь у контура сечения узкой полоской равно мерной ширины, как показано на рис. 1.13.

## **1.7 Деление отрезка прямой на равные части**

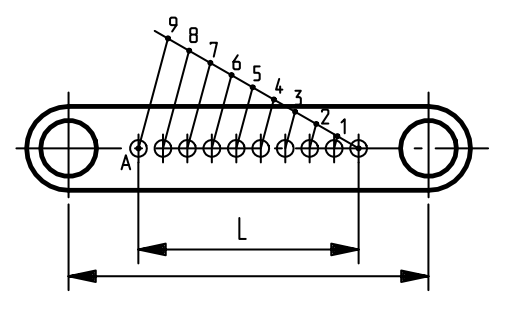

Рис. 1.14

На рис. 1.14 отрезок *L* требуется разделить на 9 равных частей. Для этого из любого конца данного отрезка под произвольным острым углом проводят вспомогательную прямую, на которой циркулем откладывают 9 равных отрезков *произвольной величины*. Крайнюю точку 9 соединяют с концом отрезка (точка *А*). Затем с помощью линейки и угольника проводят ряд прямых, параллельных прямой *А9*, которые и делят отрезок *L* на 9 равных частей.

#### **1.8 Деление окружности на равные части**

Некоторые детали имеют элементы, равномерно расположенные по окружности. При выполнении чертежей подобных деталей необходимо уметь делить окружность на равные части.

*Деление окружности на три равные части.* Для нахождения точек, делящих окружность радиуса R на три равные части, достаточно из любой точки окружности, например: а) из точки А провести дугу радиусом R. Пересечение дуги с окружностью дает две искомые точки 2 и 3;

б) третья точка деления будет находиться на пересечении оси окружности, проведённой из точки А, с окружностью (рис. 1.15,а).

*Деление окружности на шесть равных частей.* В этом случае выполняются те же построения, но дугу описывают не один, а два раза из точек 1 и 4 радиусом R, равным радиусу окружности (рис. 1.15, б).

*Деление окружности на 12 равных частей.* Можно использовать тот же приём, что и при делении окружности на шесть равных частей, но дуги радиусом *R* описывают четыре раза из точек 1, 7, 4 и 10 (рис. 1.15, в).

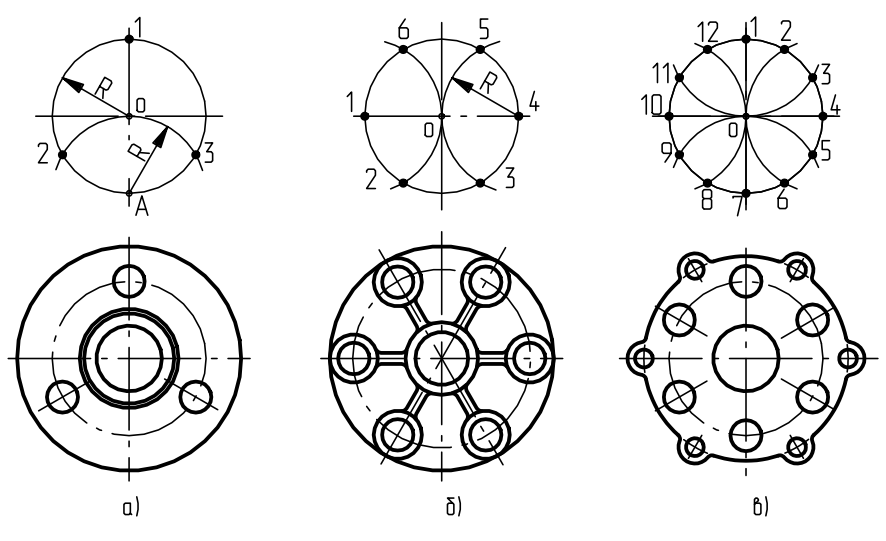

Рис. 1. 15

*Деление окружности на 8 равных частей.* Два взаимно перпендикулярных диаметра окружности делят её на четыре равные части - точки 1, 3, 5, 7 (рис. 1.16, а). Чтобы разделить окружность на восемь равных частей, применяют известный приём деления прямого угла с помощью циркуля на две равные части. Получают точки 2, 4, 6, 8 (рис. 1.16, а).

*Деление окружности на пять равных частей.* Через намеченный центр *О* (рис. 1.16, б) циркулем описывают окружность заданного диаметра. Из точки *А* радиусом *R*, равным радиусу данной окружности, проводят дугу, которая пересечёт окружность в точке *n,* опускают перпендикуляр на горизонтальную осевую линию, получают точку *С*. Из точки *С* радиусом *R1,* равным расстоянию от точки *С* до точки *1*, проводят дугу, которая пересечёт горизонтальную осевую линию в точке *m*. Из точки 1 радиусом *R2*, равным расстоянию от точки *1* до точки *m*, проводят дугу, пересекающую окружность в точке *2*. Точки 3, 4 и 5 находят, откладывая циркулем отрезки, равные *m1*.

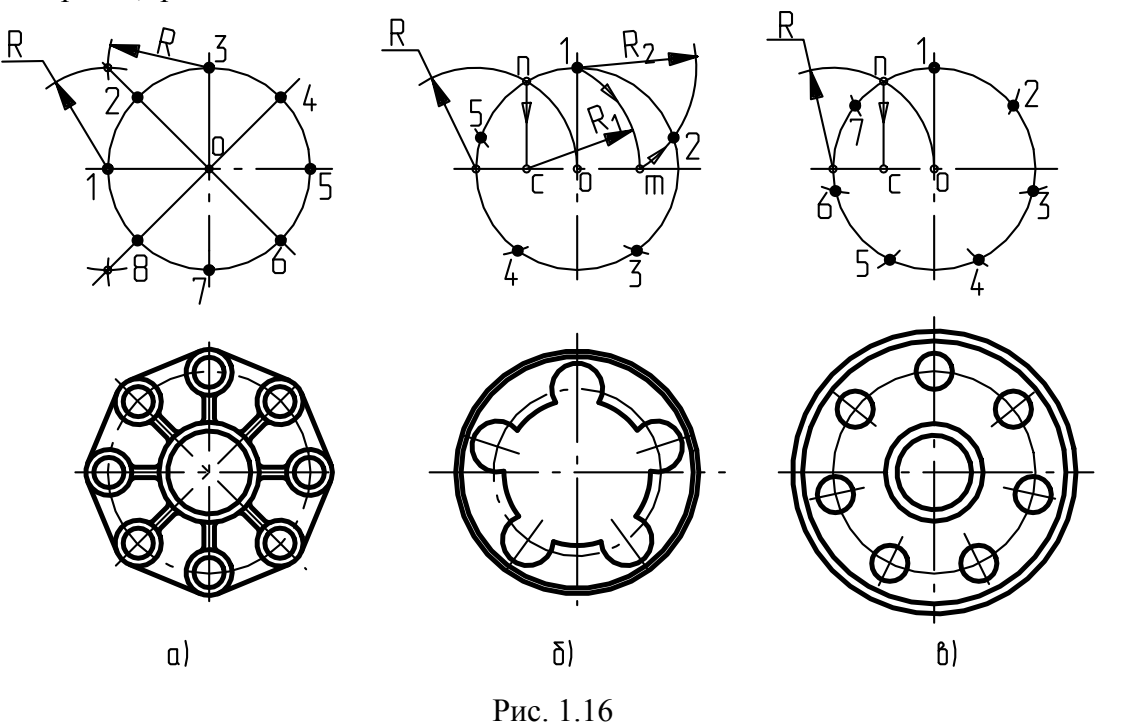

#### **1.9 Лекальные кривые**

 Контуры всех изображений образованы различными линиями. Основными линиями служат: прямая линия, окружность, ряд кривых. При вычерчивании контуров изображений применяются различные построения и сопряжения.

 С точки зрения геометрического построения *плоские кривые разделяются на циркульные и лекальные.* 

 *Циркульными* называются кривые, точки которых лежат на окружности (овалы, овоиды, завитки и др.).

*Лекальными* называются кривые, точки которых не лежат на окружности. К ним относятся эвольвента, эллипс, парабола, гипербола и др. Все перечисленные виды кривых имеют широкое применение в технике. Все лекальные кривые строятся по точкам, положение которых определяется графически или аналитически. Чтобы получить плавную кривую, необходимо иметь на чертеже достаточное количество точек.

Для построения кривой пользуются лекалами. Плавную кривую линию можно получить в том случае, когда кромка лекала совпадет с четырьмя–пятью точками, но необходимо соединять при этом три или четыре точки соответственно (рис. 1.17).

При выполнении чертежей часто приходится прибегать к вычерчиванию кривых, состоящих из ряда сопряжённых частей, которые невозможно провести циркулем. Такие кривые строят обычно по ряду принадлежащих им точек, которые затем соединяют плавной линией сначала от руки карандашом, а затем обводят с помощью лекала (см. рис. 1.17).

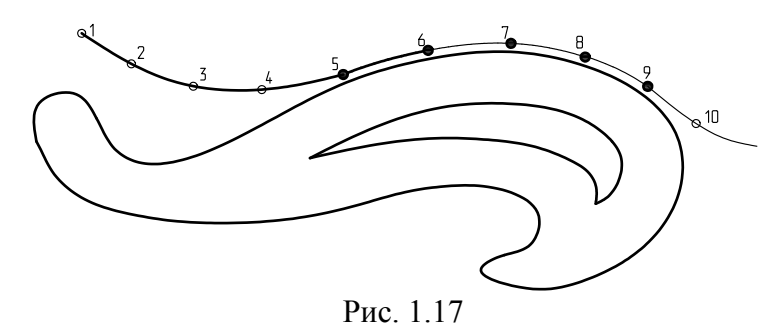

Чтобы начертить плавную лекальную кривую, необходимо иметь набор из нескольких лекал. Выбрав подходящее лекало, надо подогнать кромку части лекала к возможно большему числу заданных точек кривой. На рис. 1.17 участок кривой между точками 1-6 уже обведён.

Чтобы обвести следующий участок кривой, нужно приложить кромку лекала к следующим точкам 5-9, при этом лекало должно касаться части уже обведённой кривой (между точками 5-6). Затем обводят кривую между точками 6 и 8.

#### *Построение эллипса по двум его осям*

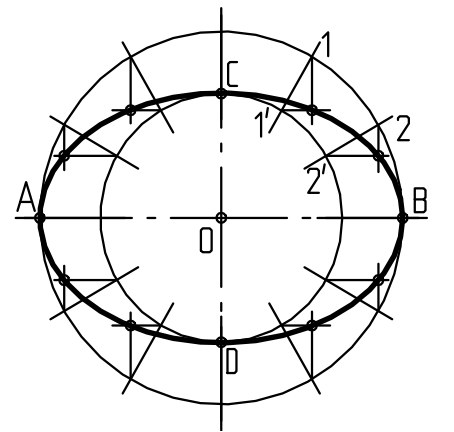

На заданных осях эллипса – большой *АВ* и малой *СD*, построить как на диаметрах две концентрические окружности (рис. 1.18).

Одну из них разделить на 8-12 равных частей и через точки деления и центр *О* провести радиусы до их пересечения с большой окружностью.

Через точки 1, 2, деления большой окружности провести прямые, параллельные малой оси *СD*, а через точки 1', 2', деления малой окружности – прямые, параллельные большой оси *АВ*.

Точки пересечения соответствующих прямых принадлежат искомому эллипсу. Полученную совокупность точек, включая точки на большой и малой осях, последова тельно соединить от руки плавной кривой, которую затем Рис. 1.18 обвести по лекалу.

# **1.10 Сопряжения**

Сопряжением называют плавный переход одной линии в другую, от прямой линии к окружности и от окружности к окружности. Построение сопряжений основано на свойствах прямых, касательных к окружностям, или касающихся между собой окружностей.

*Примеры 1, 2, 3* (рис. 1.19, а, б, в).

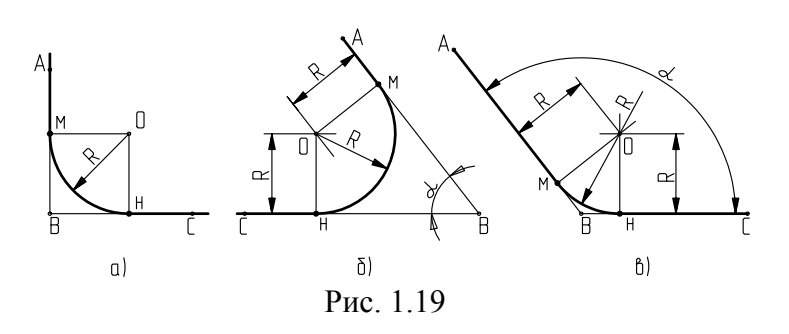

Выполнить сопряжение двух пересекающихся прямых *АВ* и *ВС* радиусом *R* . Чтобы найти центр дуги сопряжения, надо провести вспомогательные прямые, параллельные заданным прямым на расстоянии *R* до взаимного пересечения в точке *0*, которая и будет центром дуги окружности сопряжения.

Опустив перпендикуляры из центра *0* на каждую из заданных прямых, найдем точки сопряжения *М* и *Н* и проведем дугу радиусом *R* из центра *0*.

*Пример 4* (рис. 1.20). Выполнять сопряжение дуг радиусом *R1* и *R2*, если даны расстояния между центрами  $l_1$  и  $l_2$  и радиус сопряжения R.

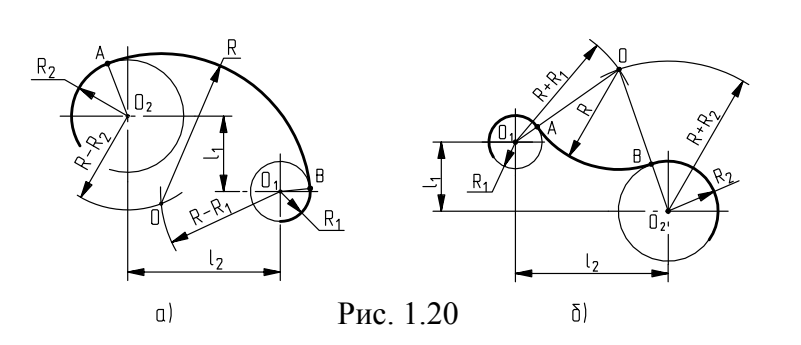

Для нахождения центра О дуги сопряжения проводим из центра  $O_2$ дугу радиусом  $R - R_2$ , а из центра  $O_1$ дугу радиусом *R-R1*. Пересечение этих дуг определит центр окружности 0. Найдем на пересечении прямых  $OO<sub>2</sub>$ и OO1 с соответствующими дугами точки *А* и *В*. Полученные точки соединим дугой радиуса *R* (рис. 1.20,а).

 $I$ *Пример* 5 (рис. 1.20, б). Даны дуги радиусов  $R_1$  и  $R_2$ , расстояния между центрами дуг  $l_1$  и  $l_2$  и радиус сопряжения  $R$ . Построить сопряжение этих дуг. Решение задачи аналогично примеру 4, с той лишь разницей, что из центров  $0_1$  и  $0_2$  проводим дуги радиусов  $R + R_1$  и  $R + R_2$ .

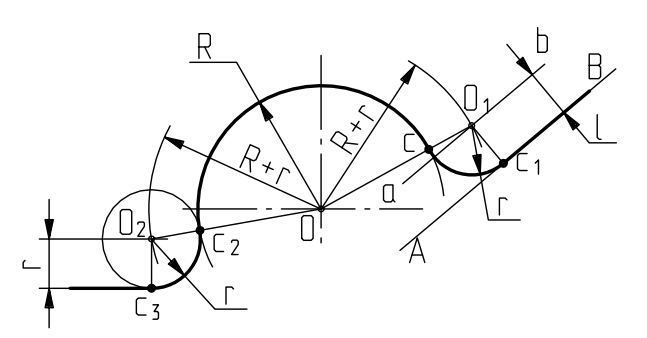

Рис. 1.21

*Пример 6.* На рис. 1.21 показано сопряжение дуги окружности радиусом *R* и прямой *АВ* дугой окружности радиуса *r* с внешним касанием.

Для построения такого сопряжения проводят дуги окружности радиуса *R* и прямую *АВ*. Параллельно заданной прямой на расстоянии, равном радиусу *r* (радиус сопрягающей дуги), проводят прямую *аb*. Из центра *О* проводят дугу окружности радиусом, равным сумме радиусов *R* и *r*, до пересечения её с прямой *аb* в точке *О1*. Точка *О<sup>1</sup>* является центром дуги сопряжения.

Точка сопряжения *С<sup>1</sup>* является основанием перпендикуляра, опущенного из центра *О<sup>1</sup>* на данную прямую *АВ*. С помощью аналогичных построений могут быть найдены точки *О2 , С2, С3*.

#### **1.11 Построение смешанного сопряжения**

*ример 7*. Пример смешанного сопряжения приведён на рис. 1.22. *П*

Дано:  $R_1$  и  $R_2$  – радиусы сопрягаемых дуг окружностей;

 $l_1$  и  $l_2$  – расстояние между центрами этих дуг;

 $R$  – радиус сопрягающей дуги.

Определить положение центра  $O_2$  сопрягающей дуги и найти точки сопряжения *С* и  $C_1$ .

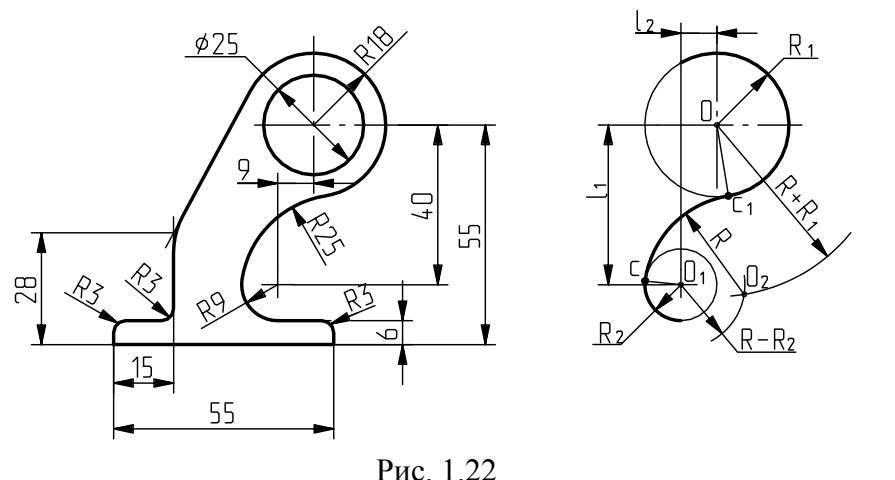

Для приобретения навыко вычерчиванию контуров определить порядок построения сопряжений и . выполнению в в построении сопряжений выполняют упражнения по сложных деталей. Для этого необходимо только после этого приступить к их

# **2 ПРОЕКЦИОННОЕ ЧЕРЧЕНИЕ**

# **2.1 Проецирование**

Теоретические основы методов проецирования подробно изложены в курсе начерт ательной геометрии. Изображение предметов на чертежах следует выполнять по методу прямоугольного параллельного проецирования с применением условностей, изложенных в ГОСТ 2.305–2008 и 2.306–68 ЕСКД.

# **2.2 Виды**

**ид предмета – ортогональная (прямоугольная) проекция обращенной В к на блюдателю видимой части поверхности предмета, расположенного** невидимые наблюдателю части поверхности предмета при помощи штриховых линий. Виды **между ним и плоскостью проецирования.** На видах чертежа все видимые элементы предмета изображают сплошными основными толстыми линиями. В отдельных случаях (для уменьшения количества изображений) допускается показывать на видах необходимые делят на основные, дополнительные и местные.

# **2.2.1 Основные виды**

При выполнении чертежа за основные плоскости проекций принимают шесть граней куба, на которых располагают виды (рис. 2.1). Грани куба вместе с полученными на них изображениями совмещают с гранью, принятой за фронтальную плоскость проекций (рис. 12.2). На рис 2.2 показаны основные виды: **1 – вид спереди (главный вид).**

**Главный вид выбирают так, чтобы он давал наиболее полное представление о формах и размерах предмета**; 2 – вид сверху; 3 – вид слева; 4 – вид справа; 5 – вид снизу; 6 – вид сзади. Грань 6 допускается располагать рядом с гранью 4.

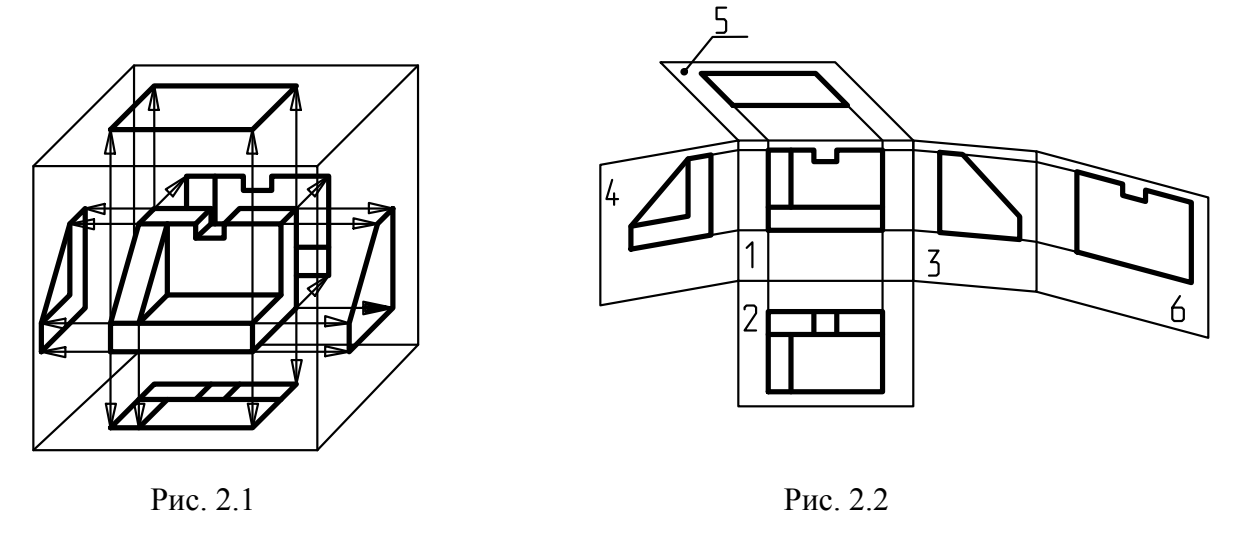

Названия видов на чертежах не подписывают, если они не смещены относительно главного изображения и не отделены от него другими изображениями (рис. 2.3). В противном случае виды обозначают буквами русского алфавита по типу «А» и указывают направление взгляда на него стрелкой, обозначенной той же буквой (рис. 2.4). Допускается надписывать название вида, если на чертеже отсутствует изображение, на котором может быть показано направление взгляда.

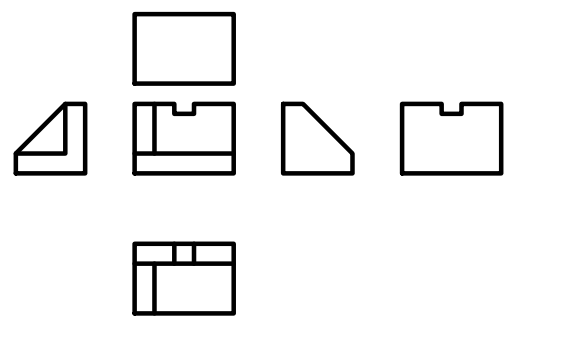

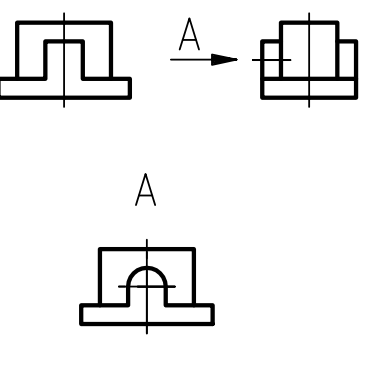

Рис. 2.3 Рис. 2.4

#### **2.2.2 Дополнительные виды**

Если какую-либо часть предмета на чертеже невозможно показать на основных видах без искажения формы и размеров, то применяют дополнительные виды. **Дополнительный вид – изображение предмета или его части на плоскости, не параллельной основным плоскостям проекций.** Такой вид отмечают на чертеже надписью типа «А» (рис. 2.5), а у связанного с дополнительным видом изображения предмета наносят стрелку, указывающую направление взгляда с соответствующим буквенным обозначением.

Если дополнительный вид расположен в непосредственной проекционной связи с соответствующим изображением, то стрелку и надпись под видом не наносят (рис. 2.6).  $P_{\text{HC}}$ .2.5

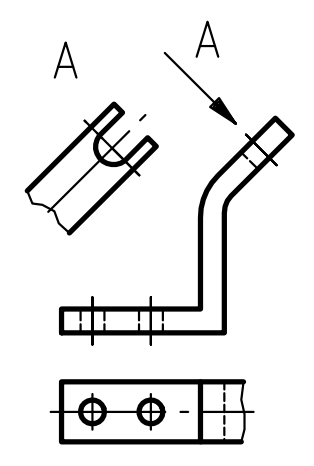

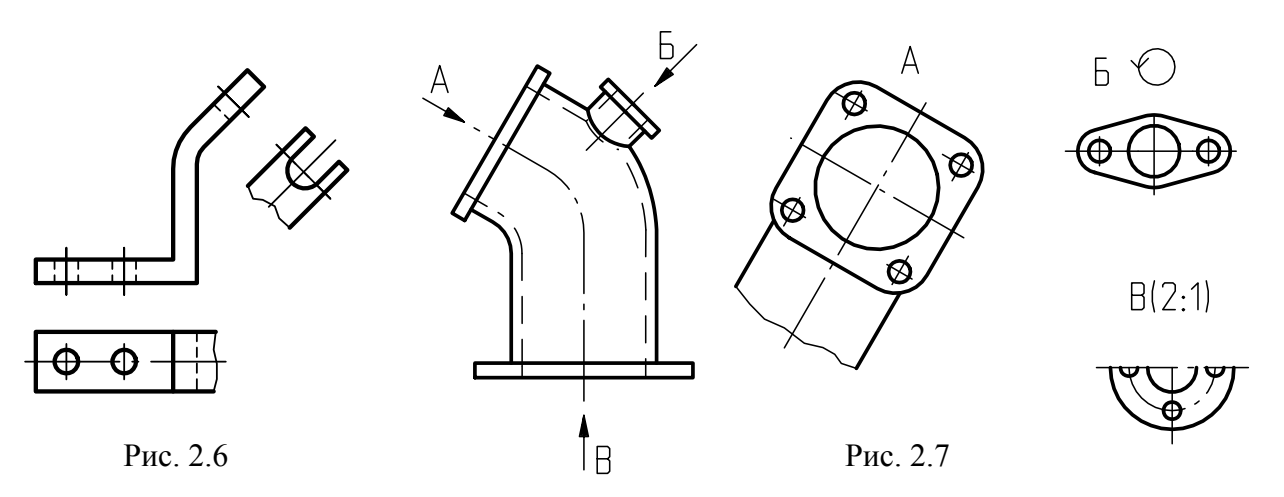

Дополнительные виды можно поворачивать, как показано на рис. 2.7, сопровождая изображение «Б» знаком «повернуто» (рис. 2.9, б) и располагать их в любом удобном месте чертежа.

#### **2.2.3 Местные виды**

Кроме основных и дополнительных, на чертежах можно использовать и местные виды. **Местный вид – изображение отдельного, узко ограниченного места поверхности предмета.** Местные виды ограничивают на чертежах линией обрыва, по возможности, в наименьшем размере (вид А, рис. 2.8) или не ограничивают (вид В, рис. 2.7). Обозначают местные виды на чертеже подобно дополнительным.

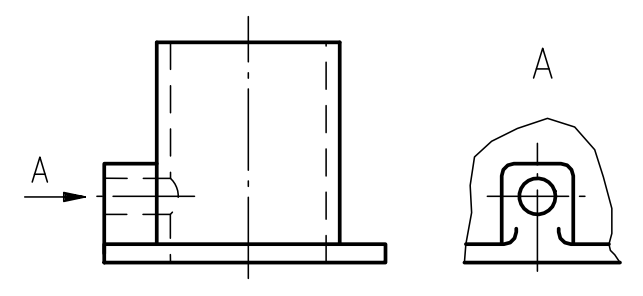

Рис. 2.8

На рис. 2.9 приведены:

.

- а) соотношения размеров стрелки, указывающей направление взгляда (рис. 2.9,а), толщина линии стрелки – S/2…S/3;
- б) знак «повернуто» толщина линии знака S/2 ... S/3 (рис. 2.9, б);
- в) знак «развернуто» толщина линии знака S/2 ... S/3 (рис. 2.9, в).

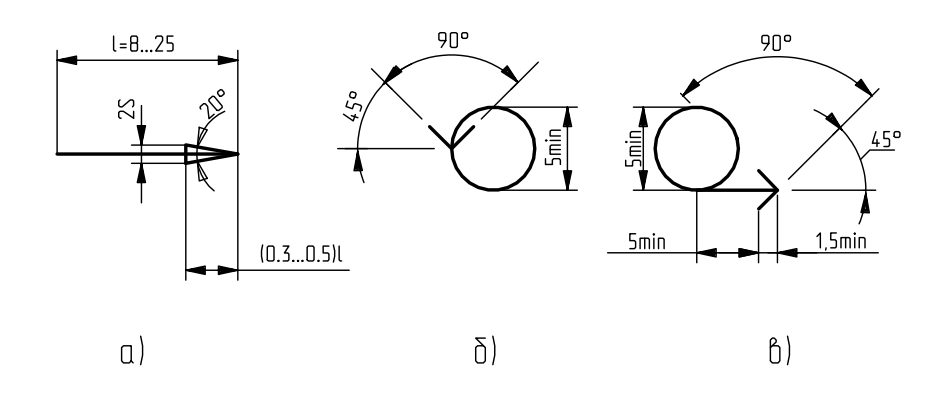

Рис.2.9

# **2.3 Разрезы**

**Разрез – изображение предмета, мысленно рассеченного одной или несколькими плоскостями.** Та часть предмета, которая находится между глазом наблюдателя и секущей плоскостью, условно считается удаленной (рис. 2.10), на разрезе показывают то, что находится в секущей плоскости и за ней.

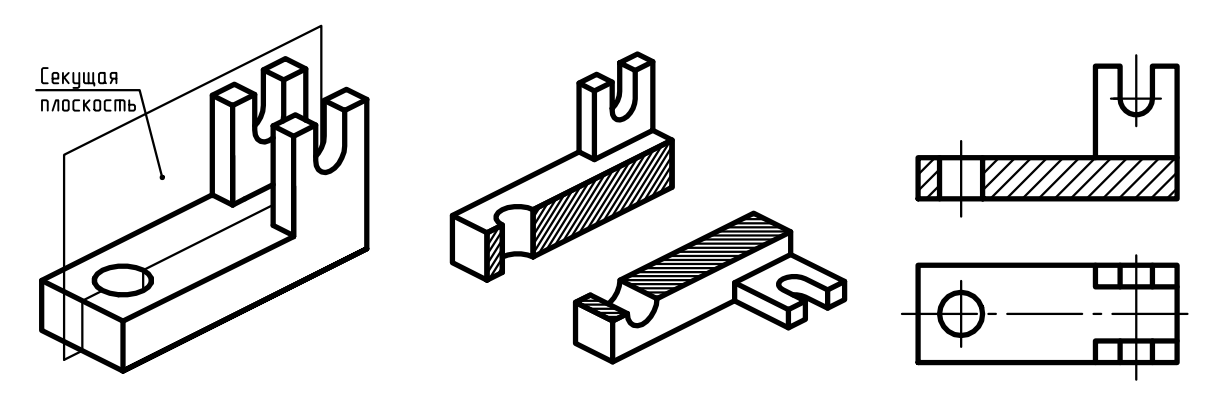

Рис.2.10

Все, что попадает в секущую плоскость, изображают линиями штриховки. Выполняя разрезы, следует помнить, что разрез – это искусственный прием, относящийся только к данному разрезу и не изменяющий других изображений того же предмета. При этом допускается изображать не все, что расположено за секущей плоскостью, если это не требуется для понимания конструкции предмета (рис.2.11) (ребро слева отсутствует).

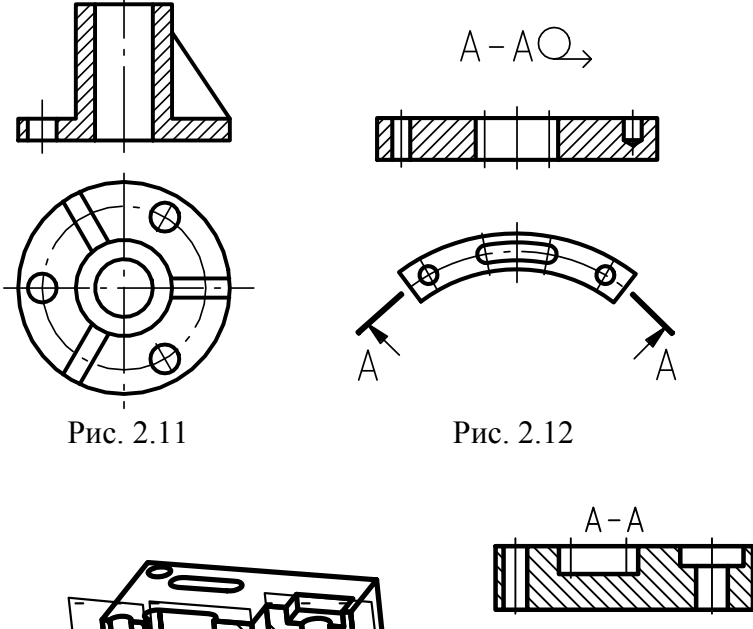

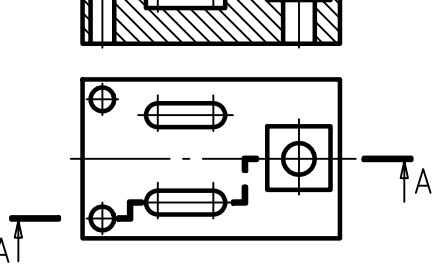

Допускается в качестве секущей применять цилиндрическую поверхность, развертываемую потом в плоскость (рис. 2.12).

В зависимости от числа секущих плоскостей разрезы делятся на простые (см. рис. 2.10) – выполненные одной секущей плоскостью; и сложные – выполненные двумя и более секущими плоскостями (рис. 2.13, 2.14). Сложные разрезы называют *ступенчатыми*, если секущие плоскости параллельны между собой (см.рис. 2.13) и *ломаными*, если секущие плоскости пересекаются (см.рис. 2.14)

Рис. 2.13

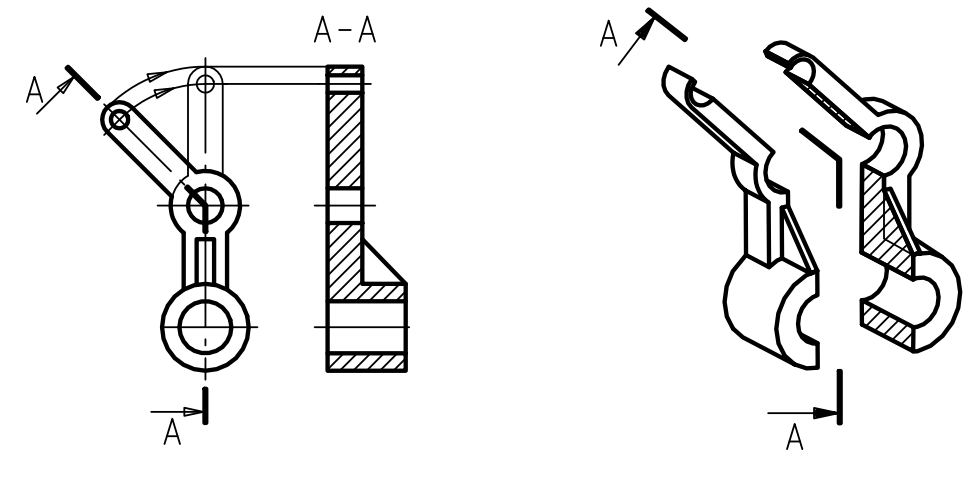

Рис.2.14

В зависимости от положения секущей плоскости относительно горизонтальной плоскости проекций (см. рис.2.10) **различают разрезы: горизонтальные** – секущая плоскость параллельна горизонтальной плоскости проекций (рис.2.15, 2.16); **вертикальные** – секущая плоскость перпендикулярна горизонтальной плоскости проекций (рис. 2.17, 2.18); **наклонные** – если секущая плоскость составляет с горизонтальной плоскостью проекций угол, отличный от прямого (рис.2.19, 2.20). **Вертикальный разрез называют фронтальным**, если секущая плоскость параллельна фронтальной плоскости проекций (см.рис. 2.17), и **профильным**, если секущая плоскость параллельна профильной плоскости проекций (рис. 2.21), в зависимости от положения секущей плоскости относительно основных направлений предмета.

Разрезы могут быть: *продольными* – если секущая плоскость направлена вдоль длины или высоты предмета (см. рис.2.21), и *поперечными* – секущая плоскость направлена перпендикулярно длине или высоте предмета (рис. 2.22). Кроме рассмотренных выше разрезов существуют **местные разрезы** – такие разрезы, которые (в отличие от полных) служат для выявления геометрии предмета в отдельном ограниченном месте (рис. 2.23).

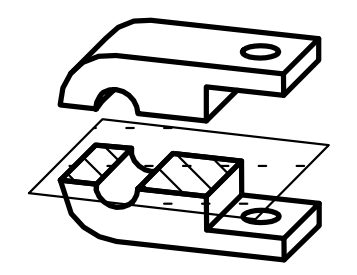

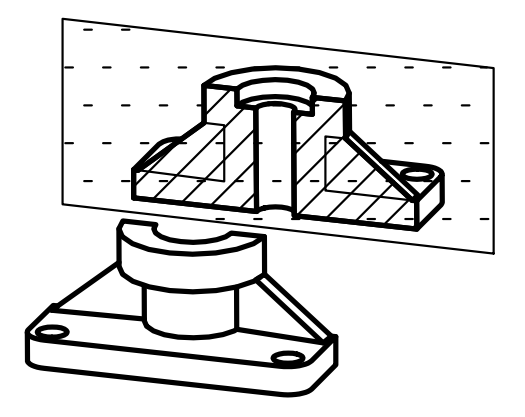

Рис. 2.17 Рис. 2.18

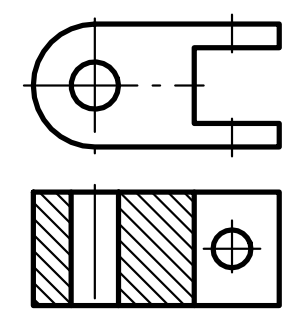

Рис. 2.15 Рис. 2.16

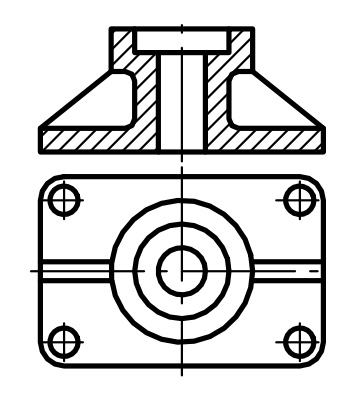

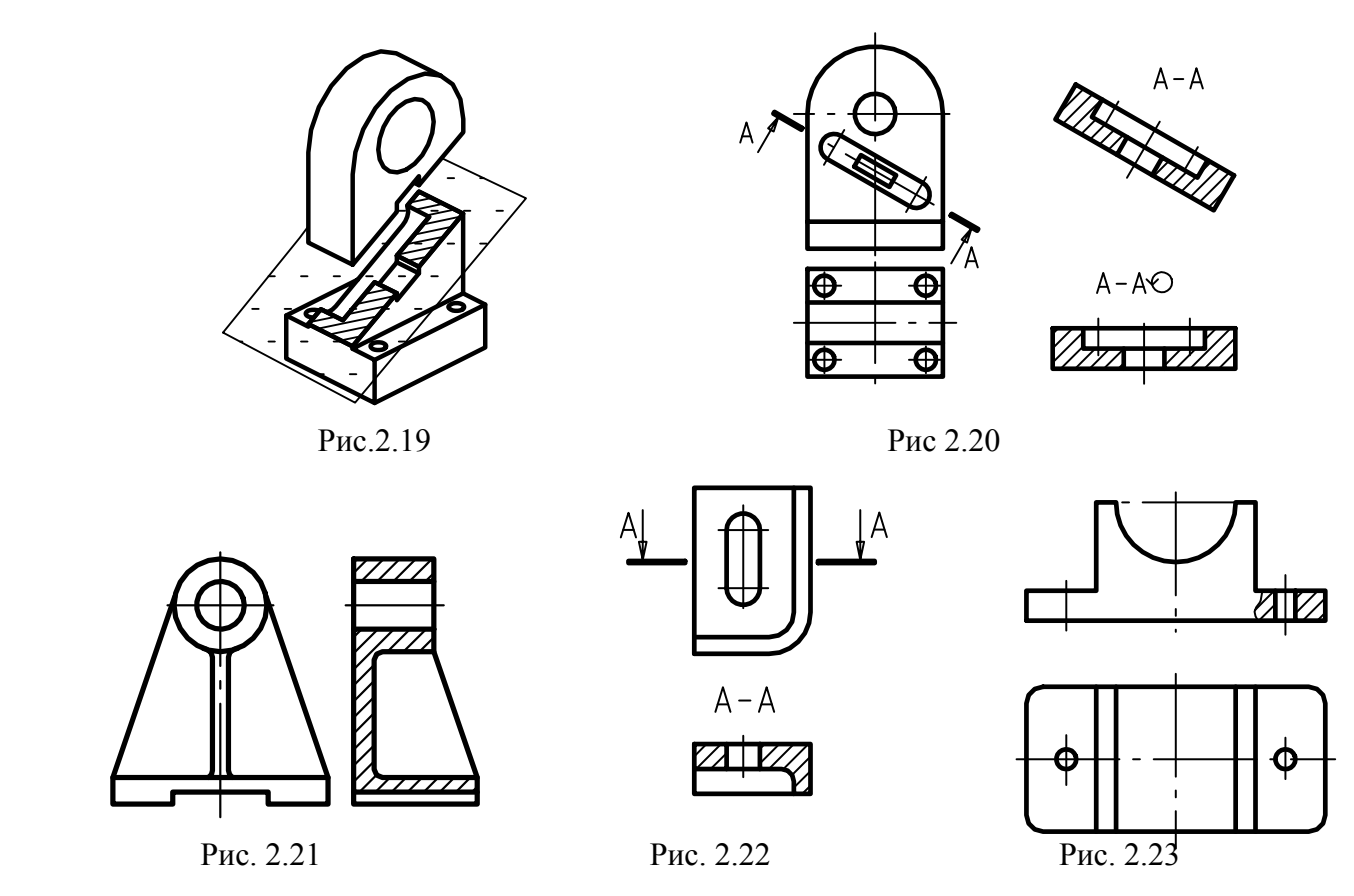

Положение секущей плоскости на чертеже указывают линией сечения, которая изображается разомкнутой линией (рис.2.24). При обозначении сложных разрезов у перегибов линии сечения наносят пересекающиеся штрихи (см. рис.2.13 и 2.14). Начальные и конечные штрихи линии сечения должны находится на некотором расстоянии L от контура соответствующего изображения. С внешних концов разомкнутой линии на расстоянии 2…3 мм наносят стрелки, указывающие направление взгляда (рис. 2.25, 2.26).

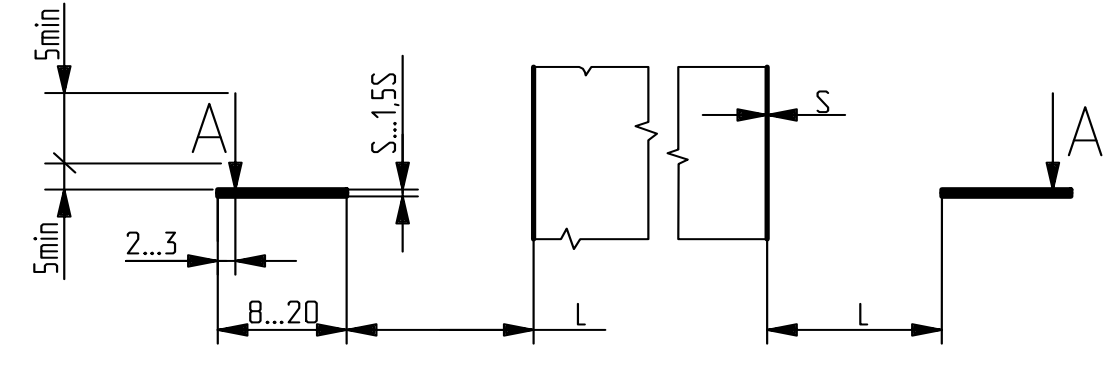

Рис. 2.24

Разрезы обозначают прописными буквами русского алфавита, за исключением букв Й, О, Ъ, Ы, Ь. При обозначении разрезов одинаковые буквы наносят в алфавитном порядке с внешней стороны стрелок, указывающих направление взгляда, и над выполненным разрезом по типу А–А (рис. 2.24, 2.25, 2.26). Высота буквенных обозначений должна быть больше размерных чисел данного чертежа на один – два размера шрифта.

*Разрез не обозначают* (положение секущей плоскости не отмечают, а сам разрез не подписывают), *если секущая плоскость совпадает с осью симметрии предмета в целом, а соответствующие изображения расположены на одном и том же листе в непосредственной проекционной связи и не разделены какими–либо другими изображениями* (см. рис. 2.10, 2.11, 2.16, 2.18, 2.21), и также в случае применения местных разрезов. Местные разрезы выделяют на виде сплошной (тонкой) волнистой линией. Эти линии не должны совпадать ни с одной линией чертежа (см. рис. 2.23).

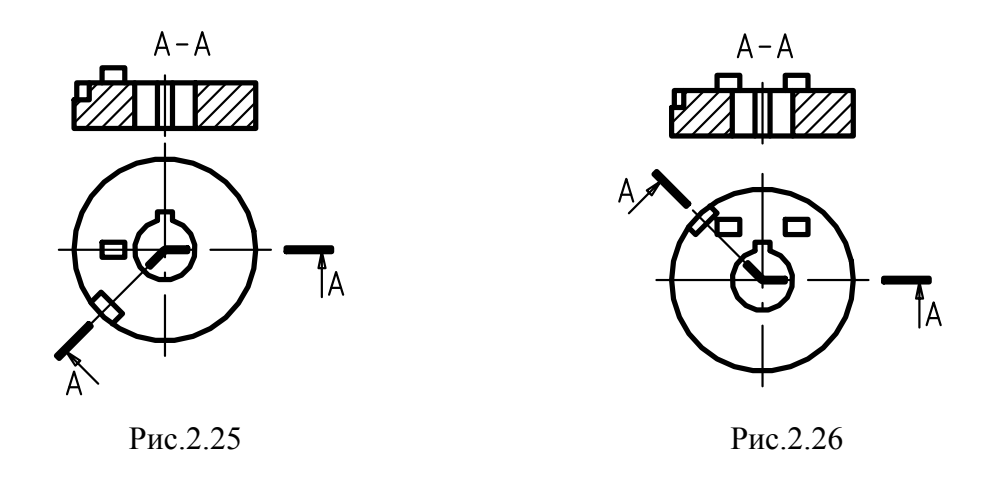

Разрезы можно располагать на местах основных видов предмета или на любом свободном месте чертежа. Если разрез выполнен на месте главного вида, то его называют главным изображением, а не главным видом. Изображение разреза допускается поворачивать на некоторый угол, но тогда к обозначению разреза добавляют знак поворота изображения (см. рис. 2.9,б, 2.20). При выполнении сложных разрезов секущие плоскости условно поворачивают (для ломаных разрезов) или перемещают (для ступенчатых разрезов) до совмещения в одну плоскость (см. рис. 2.13, 2.14). При этом элементы предмета, расположенные за секущими плоскостями, вычерчивают так, как они отображались на соответствующую плоскость, до которой производилось совмещение, а направление поворота может и не совпадать с направлением взгляда на разрез (рис. 2.25, 2.26).

# **2.4 Сечения**

**Изображение фигуры, получающейся при мысленном рассечении предмета одной или несколькими плоскостями, называется сечением.** В сечении показывают только то, что получают непосредственно в секущей плоскости (рис. 2.27 Б-Б), в отличие от разреза (рис. 2.27 А-А). Сечения подразделяются: на нормальные – если секущая плоскость перпендикулярна оси предмета (рис. 2.28 А-А, Б-Б); наклонные – если секущая плоскость наклонена к оси предмета (рис. 2.29).

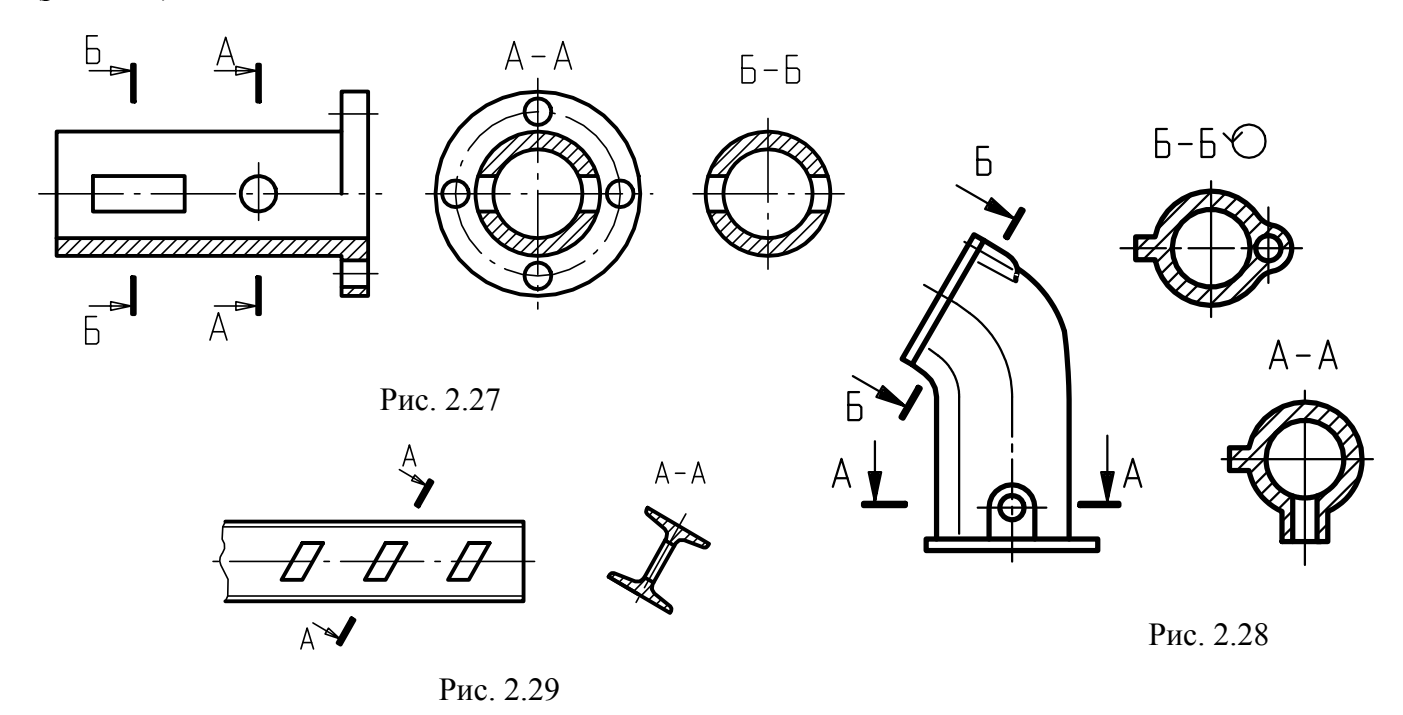

Сечения также бывают: вынесенные (рис. 2.30) и наложенные (рис. 2.31). Наложенные сечения вычерчивают сплошными тонкими линиями на самом виде, а вынесенные – сплошными основными линиями в стороне от основного изображения. Допускается изображать вынесенное сечение в разрыве (рис. 2.32).

Обозначают сечения, так же как и разрезы, прописными буквами русского алфавита (одинаковые буквы наносят с внешней стороны стрелок, указывающих направление взгляда, и над выполненным сечением). Буквами не обозначают несимметричные сечения, расположенные в разрыве (рис. 2.33) или наложенные на вид (рис. 2.34). Для них указывают только линию сечения секущей плоскости и направление взгляда. Не обозначают симметричные сечения: наложенные, расположенные в разрыве или на оси симметрии (рис. 2.35). При этом секущую плоскость располагают так, чтобы на изображении получить нормальное поперечное сечение. Вычерчивают сечение соответственно направлению, указанному стрелками. Допускается располагать сечения на любом месте поля чертежа и поворачивать их (см.рис. 2.28). Повернутое изображение сопровождают знаком «повернуто» (см. рис.2.9,б).

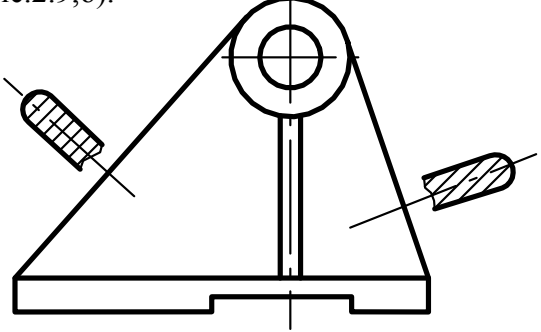

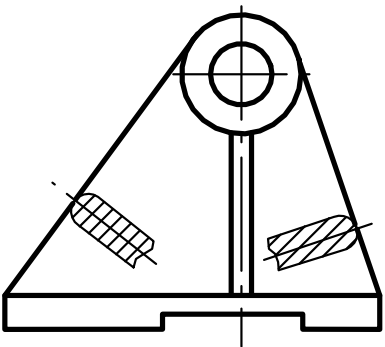

Рис. 2.30 Рис. 2.31

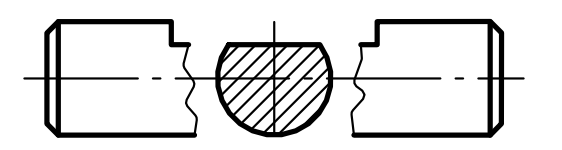

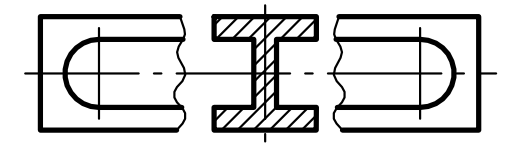

Рис. 2.32

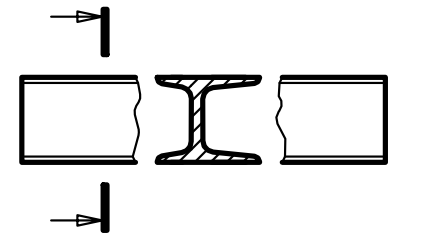

Рис. 2.33 Рис. 2.34

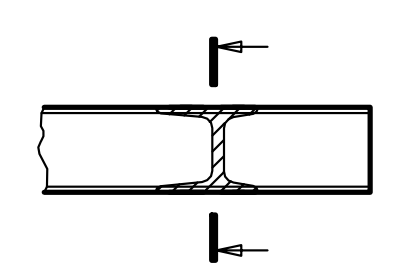

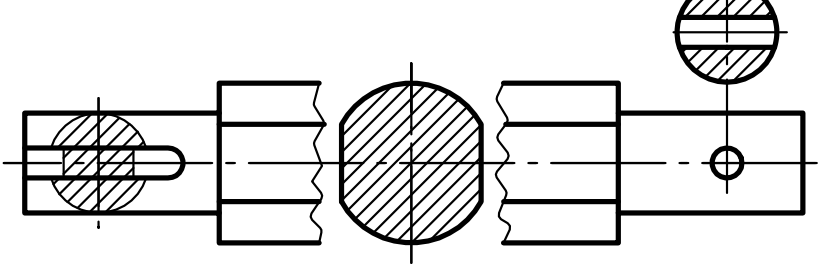

Рис. 2.35

Если на чертеже имеется несколько одинаковых сечений, относящихся к одному и тому же предмету, то линию сечения обозначают одной и той же буквой алфавита и вычерчивают одно сечение (рис. 2.36, 2.37). В случае расположения секущих плоскостей под разными углами изображают знак «повернуто» (см. рис. 2.9, 2.37). Допускается наносить одну линию сечения, если расположение одинаковых сечений точно определено размерами или изображением (рис. 2.39).

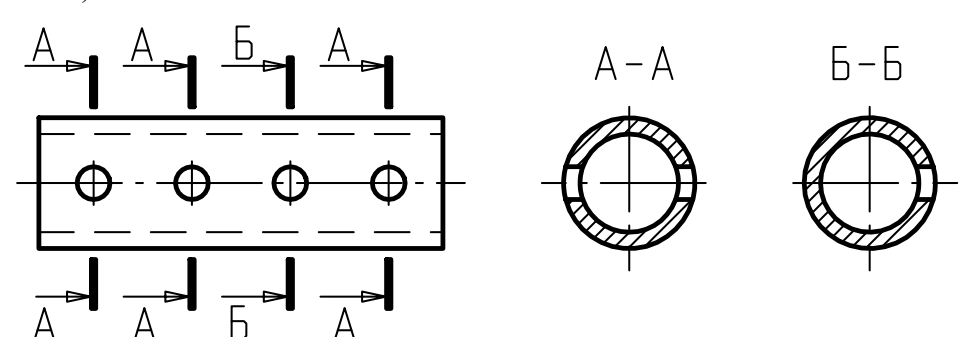

Рис. 2.36

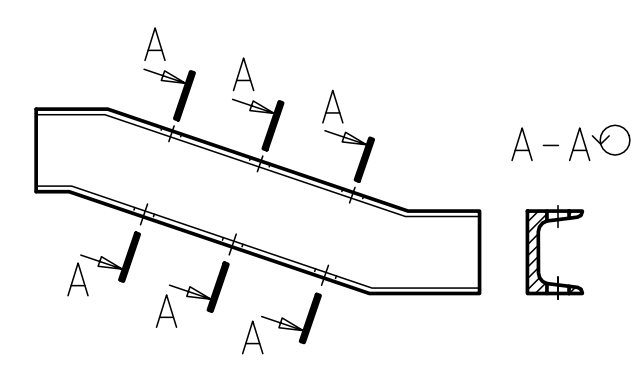

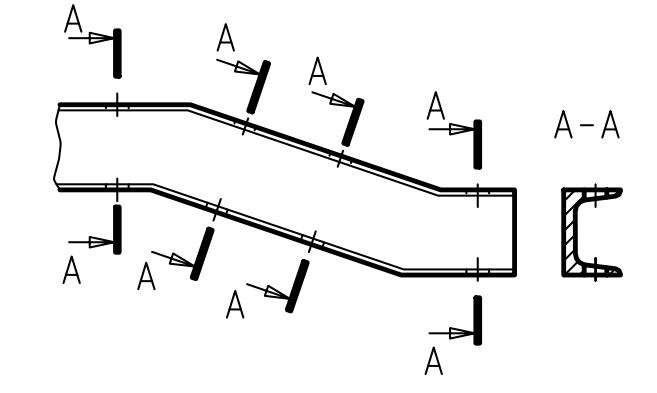

Рис. 2.37 Рис. 2.38

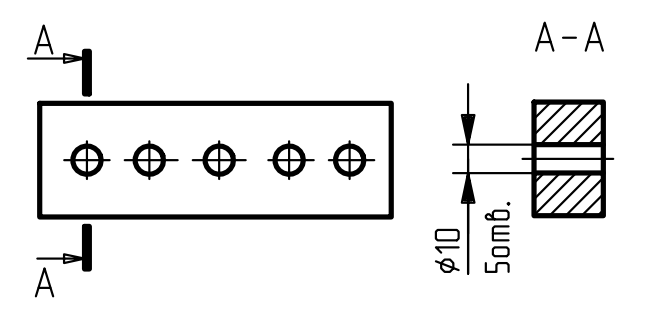

Рис. 2.39

# **2.5 Применение условностей и упрощений**

Количество изображений на чертеже должно быть минимальным, но обеспечивающим полное представление о предмете. Для этого применяются установленные стандартом условные обозначения, знаки, надписи. С целью сокращения количества изображений, облегчения выполнения и чтения чертежей ГОСТ рекомендует применять следующие упрощения и условности.

1. При изображении предмета, имеющего несколько одинаковых, равномерно расположенных элементов, полностью показывать один – два таких элемента (например, одно–два отверстия рис. 2.40), а остальные элементы показывать упрощенно или условно (рис. 2.41); в этих же случаях можно изображать часть предметов с надлежащими указаниями об их количестве, расположении и т.п. (рис. 2.42, 2.43).

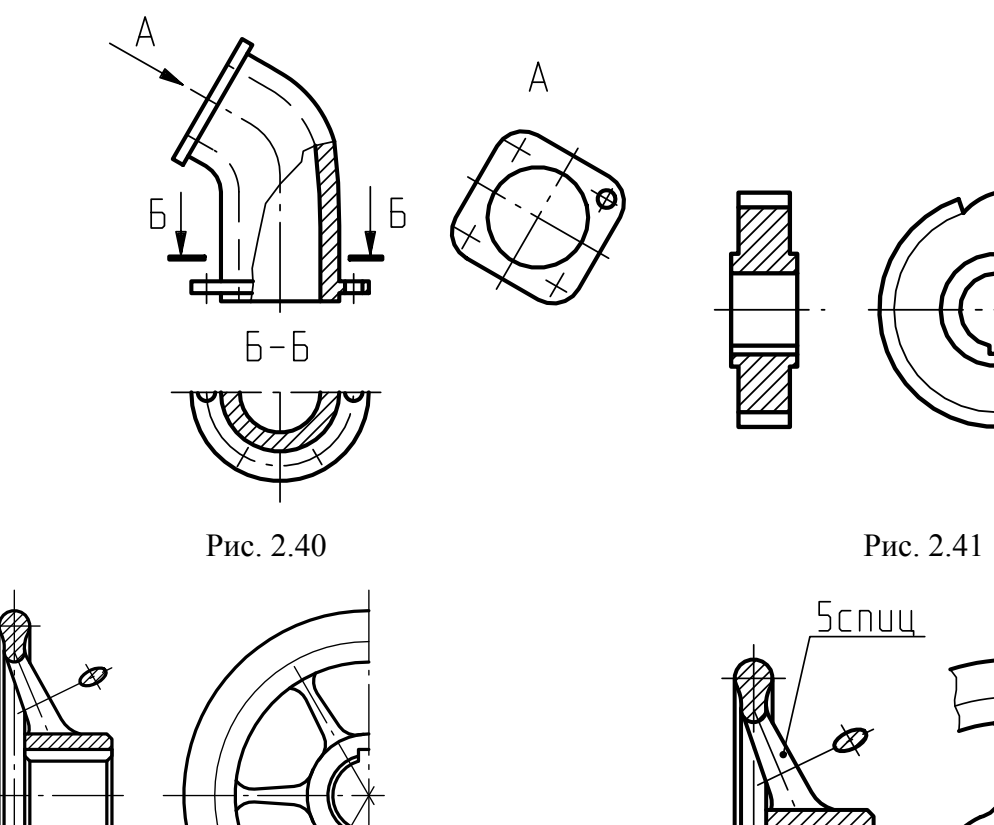

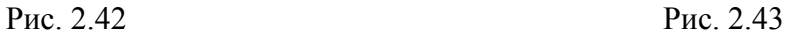

cnuu

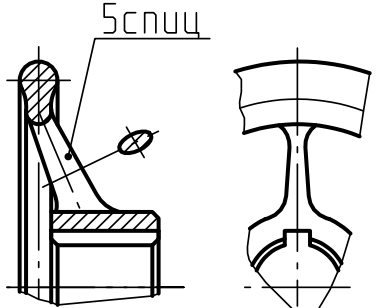

2. Длинные предметы (или элементы), имеющие постоянное или закономерно изменяющееся сечение (валы, цепи, прутки, фасонный прокат, шатуны и т.п.), изображать с разрывом (рис. 2.44, 2.45).

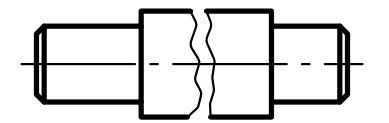

Рис.2.44 Рис.2.45

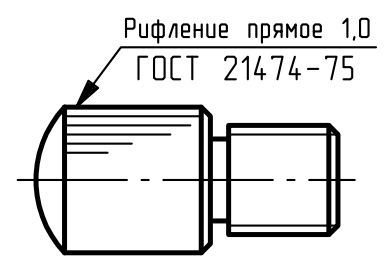

Рис.2.46.

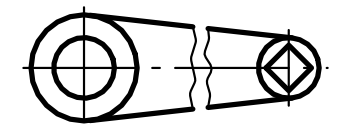

3. Сплошную сетку, плетенку, орнамент, рельеф, накатку и т.п. изображать частично с возможными упрощениями (рис. 2.46).

4. Для выявления плоских поверхностей предмета проводить диагонали сплошными тонкими линиями (рис. 2.47).

5. Пластины, а также элементы деталей (отверстия, фаски, пазы, углубления и т.п.) размером 2 мм и менее на чертеже изображать с увеличением, отступая от масштаба, принятого для всего изображения.

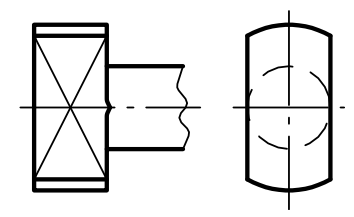

Рис. 2.47

6. Изображать незначительную конусность и уклон с увеличением, отступая от масштаба чертежа. На изображениях предметов, в которых уклон или конусность отчетливо не выявляются, проводить одну линию, соответствующую меньшему размеру элемента с уклоном или меньшему основанию конуса (рис. 2.48).

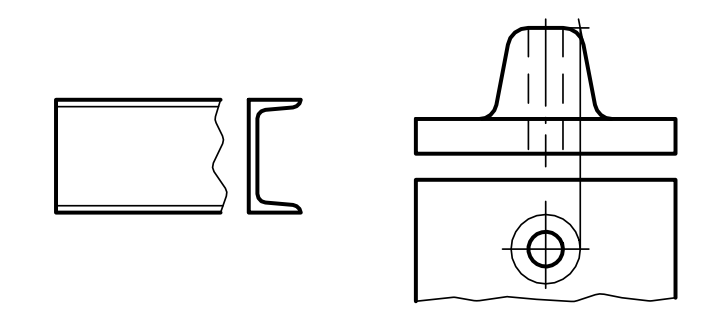

Рис. 2.48

7. Плавный переход от одной поверхности к другой показывать условно тонкой линией или совсем не показывать (рис. 2.49, 2.50).

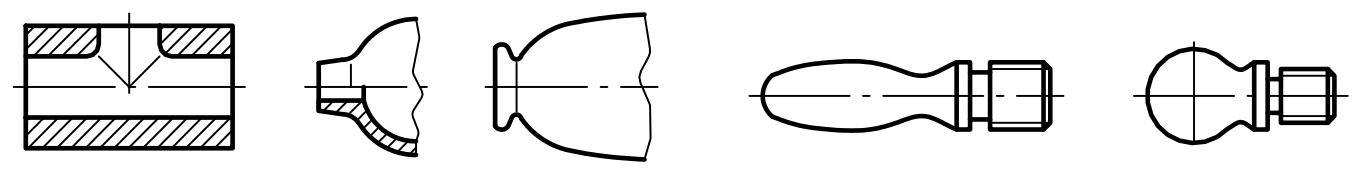

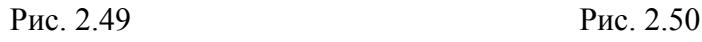

8. Для показа отверстия в ступицах зубчатых колес, шкивов и т.п., а также шпоночных пазов, вместо полного изображения детали давать лишь контур отверстия или паза (рис. 2.51, 2.52).

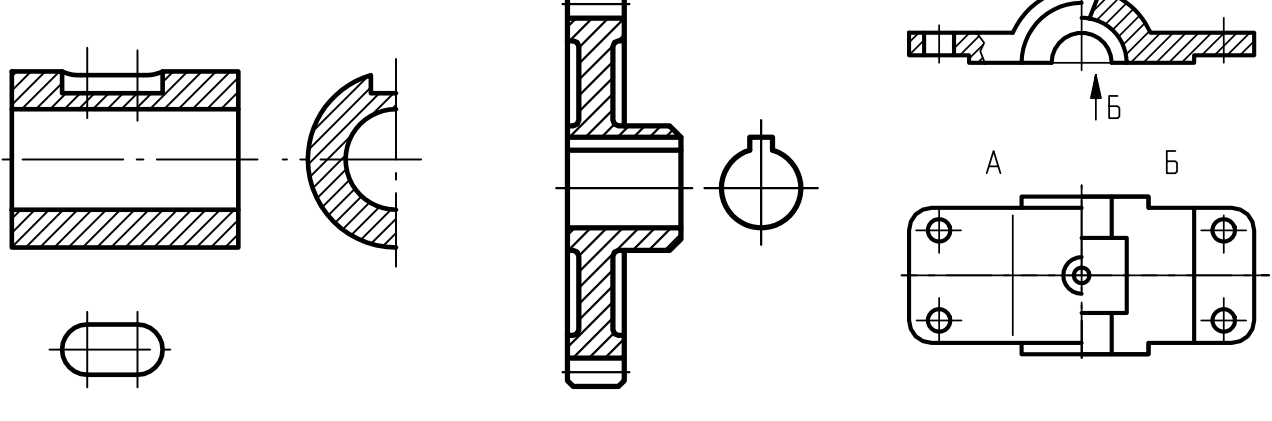

Рис. 2.51 Рис. 2.52 Рис. 2.53

9.Совмещать на одном изображении виды (например, вид сверху и вид снизу рис. 2.53).

Рис. 2. 54 Рис. 2.55

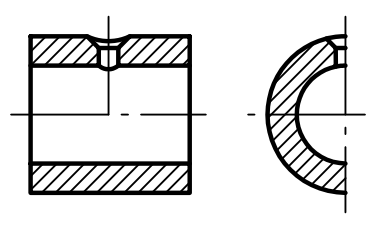

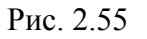

10. На видах и разрезах изображать проекции линий пересечения поверхностей упрощенно (окружностью или прямой), если не требуется точного их построения. Часть предмета, находящуюся между наблюдателем и секущей плоскостью, изображать штрихпунктирной утолщенной линией непосредственно на разрезе (наложенная проекция, рис. 2.56).

11. На симметричных изображениях соединять половину вида и половину разреза. Разрез выполнять на правой или нижней половине изображения. Границей раздела вида и разреза должна служить ось симметрии, т.е. штрихпунктирная линия (рис. 2.57). В этом случае разрез не обозначается.

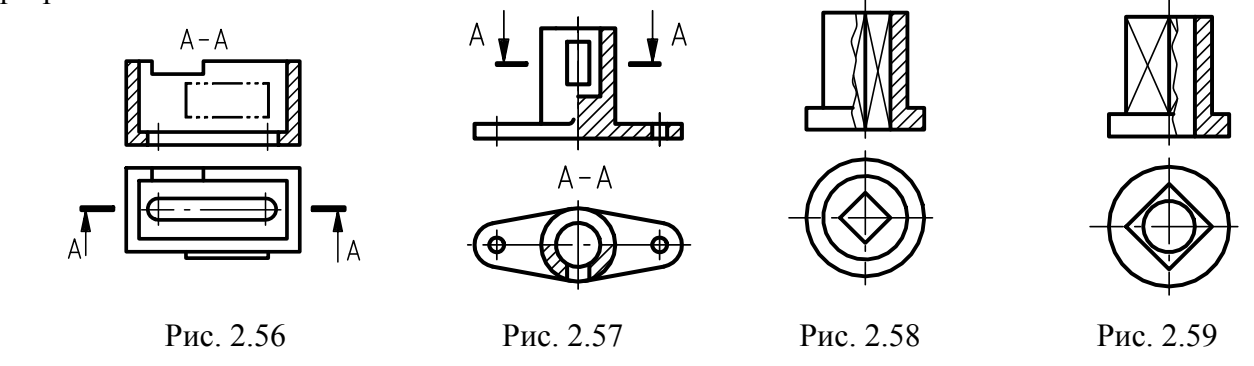

Если на оси симметрии имеется линия видимого или невидимого контура, то видимость ее нужно сохранить, т.е. провести линию обрыва левее (рис. 2.58) или правее (рис. 2.59) оси симметрии.

12. Изображать в разрезе отверстия, расположенные на круглых фланцах, не попадающих в секущую плоскость. В таких случаях совмещение производить по дуге центровой окружности (рис. 2.60). На прямоугольных фланцах такое смещение отверстий не рекомендуется.  $\Delta - \Delta$ 

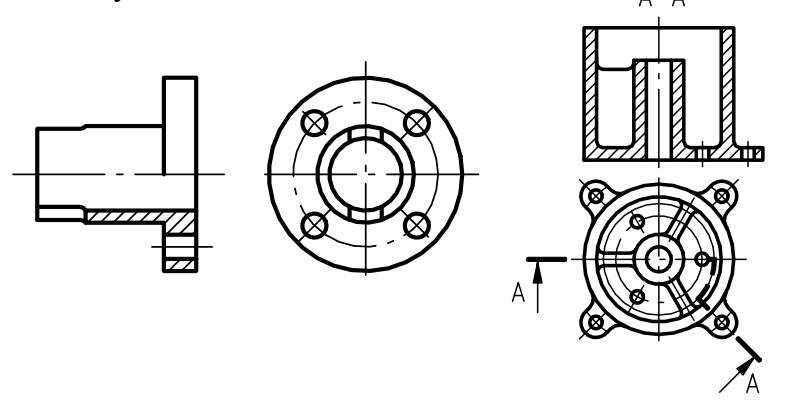

Рис. 2.60 Рис. 2.61.

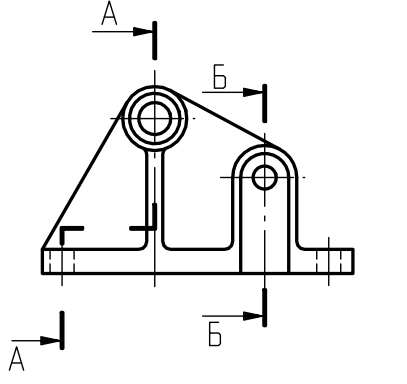

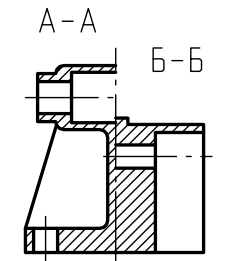

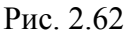

13. Применять сложные разрезы типа приведенного на рис. 2.61, совмещать на одном изображении несколько разрезов (рис. 2.62).

14.На сборочных чертежах гайки и шайбы показывать не рассеченными, так как их форма общеизвестна.

15. При продольных разрезах показывать не рассеченными непустотелые детали, имеющие цилиндрическую, сферическую или прямоугольную форму (например, валы, оси, болты, винты, шпильки, заклепки, шпонки, штифты, шарики и т.д.). Элементы деталей: спицы маховиков, шкивов, зубчатых колес, тонкие стенки типа ребер жесткости – показывать не рассеченными. Если в подобных элементах деталей имеется местное сверление, углубление и т.п., то нужно выполнять местный разрез (рис. 2.63).

16. При вычерчивании вынесенных сечений:

а) контур отверстия или углубления в сечении показывать полностью, если секущая плоскость проходит через ось поверхности вращения, ограничивающей отверстие или углубление (рис. 2.64 А-А);

б) применять разрезы, а не сечения, если секущая плоскость проходит через круглое отверстие и сечение получается состоящим из отдельных самостоятельных частей (см. рис.2.27 Б-Б, 2.64 Б-Б, 2.35).

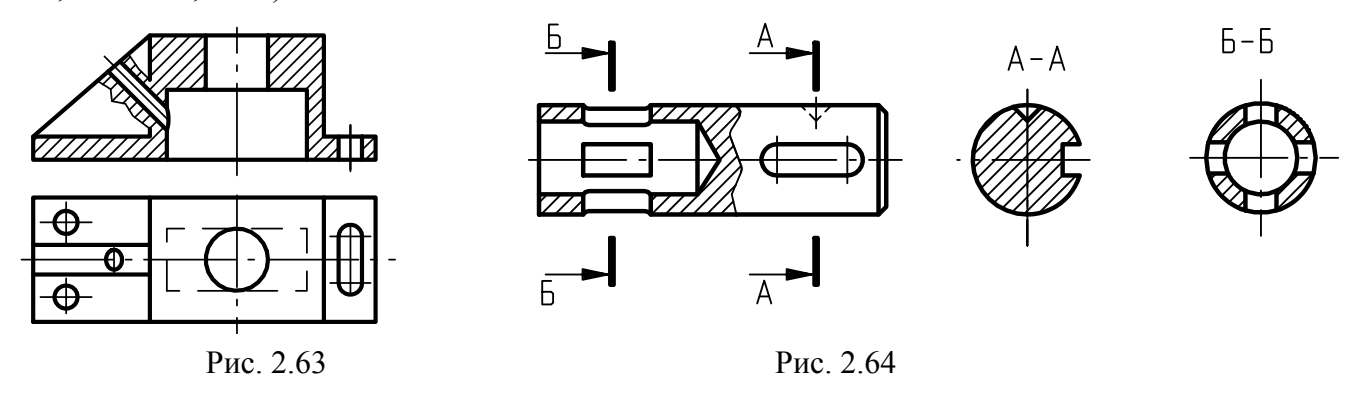

17. Использовать условные знаки  $\Box$  и  $\varnothing$  (сравнить рис. 2.65, 2.66) или слово «сфера», или знак сферы (окружность, диаметр которой равен высоте размерных линий), как показано на рис. 2.67; показывать длинные и плоские предметы одной проекцией, используя условные обозначения толщины (*S*) и длины (*L*) (рис. 2.68).

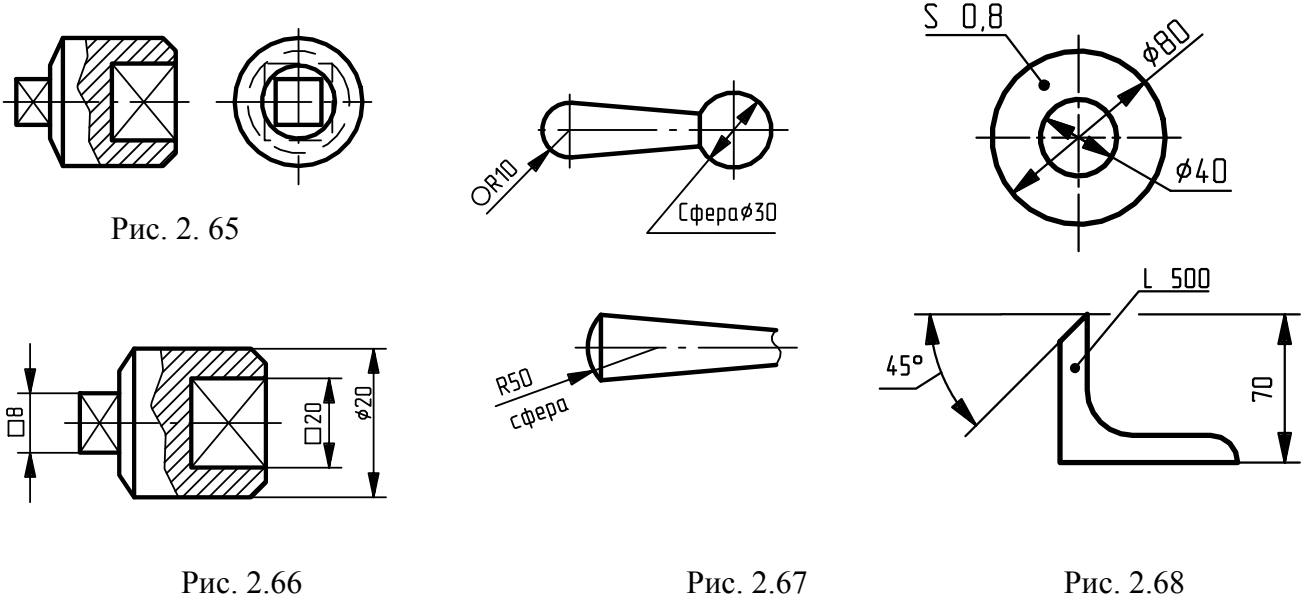

18. Если изображение является симметричной фигурой, допускается вычерчивать не все, а лишь половину изображения, ограничивая его осевой линией (см. рис. 2.7, В(2:1), рис. 2.40, Б– Б, рис. 2.42).

#### **2.6 Выносные элементы**

**Выносной элемент** – изображение в более крупном масштабе какой-либо части предмета, содержащее конструктивные особенности, не указанные на соответствующем изображении.

При применении выносного элемента (рис. 2.69) соответствующее место изображения отмечают замкнутой сплошной тонкой линией (окружностью или овалом) с буквенным обозначением выносного элемента на полке линии-выноски.

Над выносным элементом указывается та же буква и масштаб, в котором выполнено изображение вынесенного элемента (масштабы могут быть различные) (см. рис. 2.69).

Выносной элемент следует располагать возможно ближе к соответствующему месту на изображении предмета. Выносной элемент может содержать подробности, не указанные на соответствующем изображении, и может отличаться от него по содержанию. Например, *изображение может быть видом, а выносной элемент – разрезом.* 

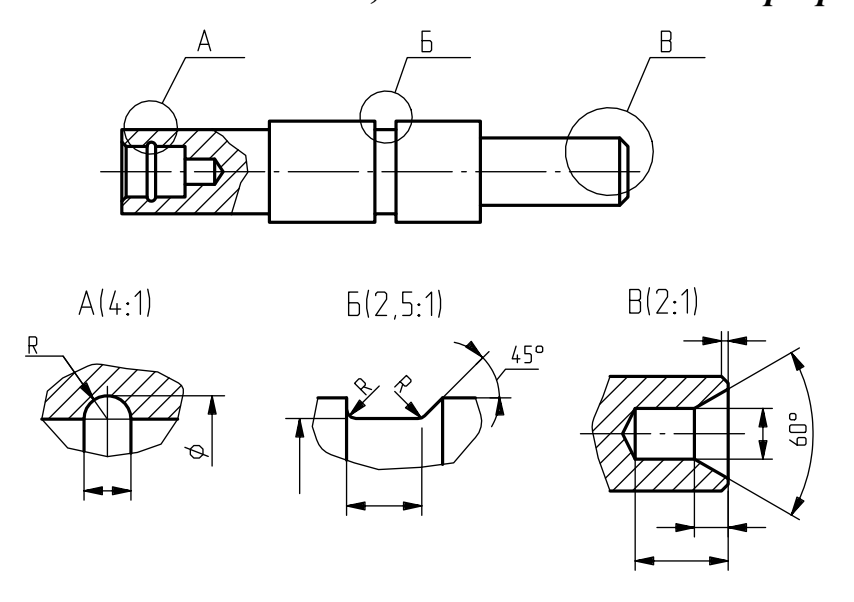

Рис. 2.69

# **3 НАНЕСЕНИЕ РАЗМЕРОВ НА ЧЕРТЕЖАХ**

#### **3.1 Общие положения**

Правила нанесения размеров устанавливает ГОСТ 2.307–68 (в ред. 1988 г.). Величину изображенного изделия и его элементов задают размерами, указываемыми на чертеже размерными числами, размерными и выносными линиями.

Количество размеров на чертеже должно быть минимальным, но достаточным для изготовления и контроля изделия. Не допускается повторять размеры одного и того же элемента на разных изображениях, за исключением справочных размеров (см. ниже).Линейные размеры на чертежах указывают в миллиметрах, без обозначения единицы измерения. Угловые размеры указывают в градусах, минутах и секундах, обозначая при этом единицы измерения, например:  $4^0$ ;  $4^030'$ ;  $12^045'$ ;  $12^0$  $12^045'30''$ .

#### **3.2 Размерные и выносные линии**

Размерные линии определяют границы измерения и могут иметь форму прямой и дуги окружности (рис. 3.1, а, б). Эти линии чаще изображают полностью и лишь в некоторых случаях выполняют с обрывом со стрелкой с одной стороны (рис. 3.1, б, в). Размерную линию следует проводить параллельно отрезку элемента детали, размер которого указывается, располагая ее, по возможности, вне контура изображения (рис. 3.1).

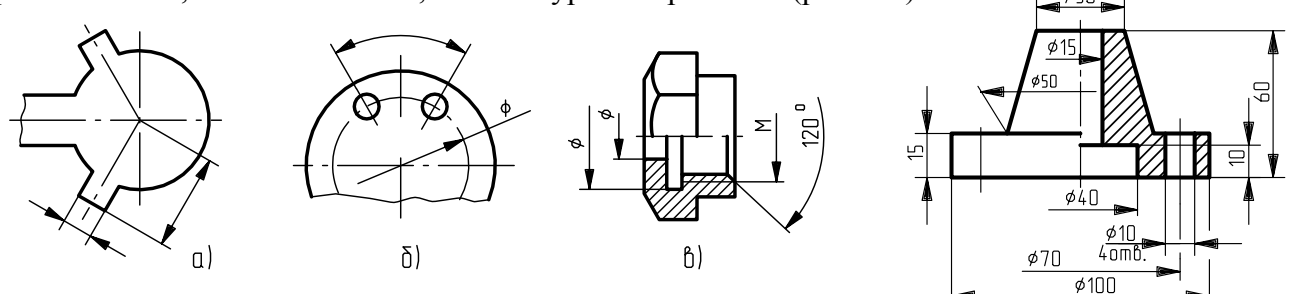

Рис. 3.1 Рис. 3.2

Выносные линии являются вспомогательными. Их проводят от границ измерения, а между ними проводят размерные линии. Выносные линии, выходящие за размерные линии, на всём чертеже должны быть одинаковыми и равными 1…5 мм (рис. 3.2). Размерные числа следует наносить над размерной линией параллельно ей и возможно ближе к середине. Между размерным числом и размерной линией должен быть промежуток 0,5…1 мм.

При нескольких параллельных размерных линиях самый малый размер располагают ближе всех к изображению на расстоянии как минимум 10мм от контура изображения. Следующий, больший, размер наносят на расстоянии как минимум 7мм от первого размера; в такой последовательности и на тех же расстояниях располагают все последующие размеры (рис. 3.3).

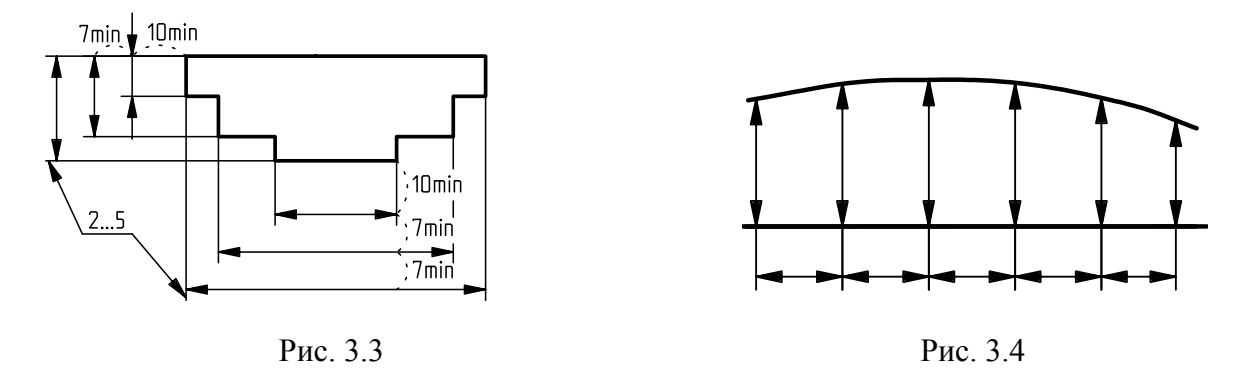

Размерные линии можно проводить к линиям видимого контура, осевым, центровым и выносным линиям. Предпочтительнее помещать размерную линию между выносными линиями, а не между контурными, и располагать её вне контура изображения. Недопустимо линии контура, осевые, центровые и выносные применять в качестве размерных.

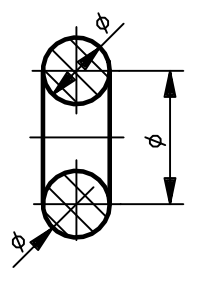

Исключением служит способ задания криволинейного контура (рис. 3.4).

Выносные и размерные линии, проходящие по заштрихованному полю чертежа, не должны совпадать с направлением линий штриховки (рис.3.5). Выносные линии проводят перпендикулярно размерным.

Исключением является случай, когда выносные линии практически сливаются с другими линиями или при нормальном положении могут помешать ясности в записи и понимании размера.

Рис. 3.5 Размерную и выносную линии проводят так, чтобы они вместе с измеряемым отрезком образовали параллелограмм (рис. 3.6, 3.7). Размерные линии предпочтительно наносить вне контура изображения, располагая по возможности внутренние и наружные размеры деталей по разные стороны изображения (рис. 3.8).

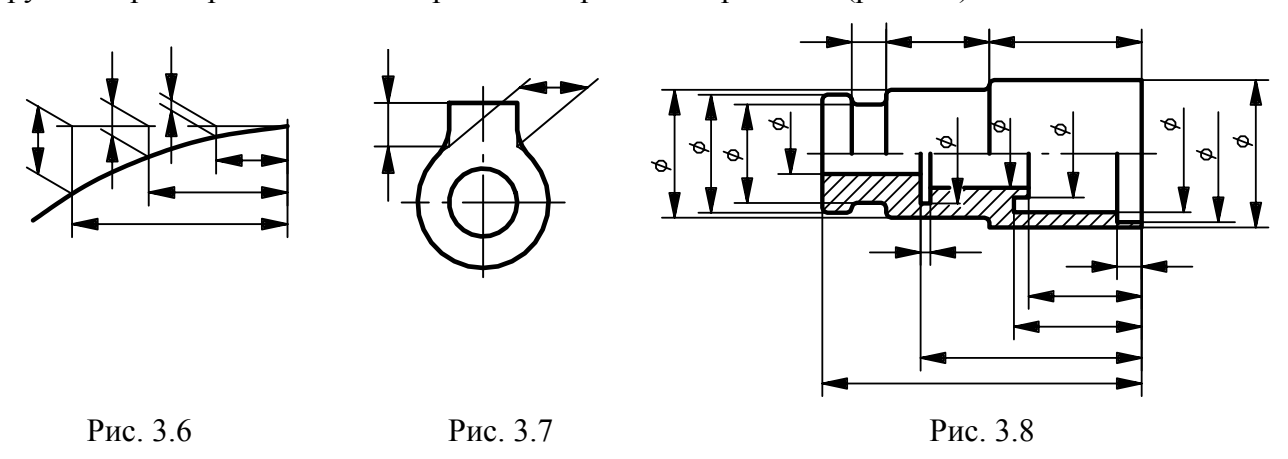

*Однако размеры можно нанести внутри контура изображения, если ясность чертежа от этого не пострадает.* 

## **3.3 Стрелки**

Размерные линии с обоих концов ограничивают стрелками, упирающимися остриями в соответствующие линии. Стандарт предусматривает два типа начертания стрелок, их форма показана на рис. 3.9.

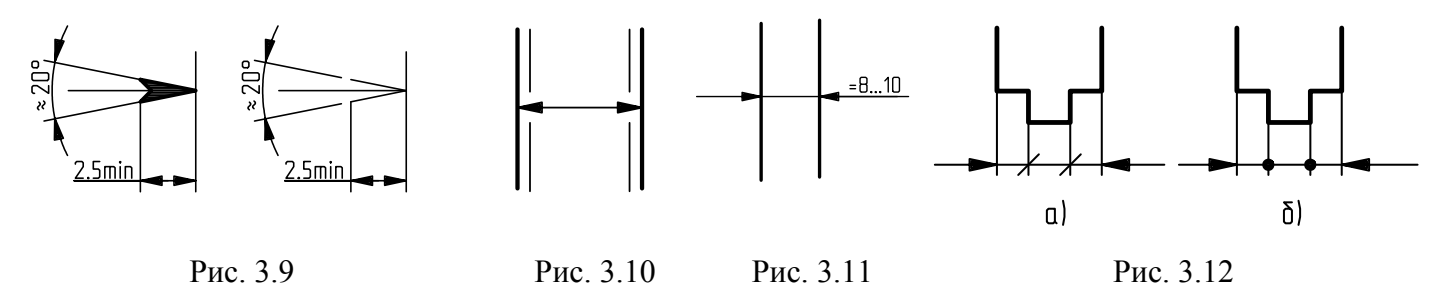

Величину стрелок следует выбирать в зависимости от толщины линий видимого контура и выдерживать одинаковой для всех размеров данного чертежа. В случае пересечения стрелки близко расположенной контурной или выносной линией эти линии в месте пересечения со стрелкой должны быть прерваны (рис. 3.10).Если длина размерной линии недостаточна для размещения на ней стрелок между выносными линиями, то её продолжают за выносные линии (контурные, осевые, центровые) и стрелки наносят снаружи выносных линий (рис. 3.11).

При недостатке места для стрелок на размерных линиях, расположенных цепочкой, стрелки допускается заменять засечками, наносимыми под углом  $45^{\circ}$  к размерным линиям (рис. 3.12, а), или чётко наносимыми точками (рис. 3.12, б).

#### **3.4 Размерные числа**

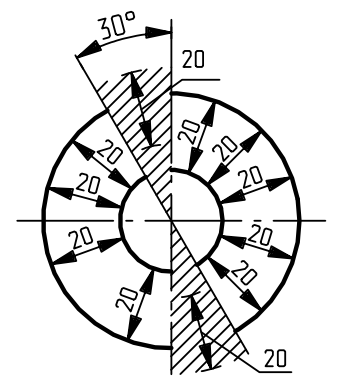

Размерные числа наносят над размерной линией возможно ближе к её середине (см. рис. 3.2). Способ нанесения размерного числа при различных положениях размерных линий (стрелок) на чертеже следует выбирать, исходя из наибольшего удобства для чтения.

В случае расположения размерной линии вертикально размерные числа наносят слева от размерной линии.

Если размерные линии расположены наклонно, то размерные числа линейных размеров следует располагать в соответствии со схемой, приведённой на рис. 3.13

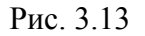

При этом если размерная линия находится в заштрихованной зоне приведённой схемы, то размерное число следует нанести на полке линии – выноски, а саму полку расположить параллельно основной надписи.

Если для нанесения размерного числа над размерной линией недостаточно места, то его следует наносить по одному из вариантов, представленных на рис. 3.14.

Если не хватает места для нанесения стрелок на коротких размерных линиях, то стрелки следует наносить по одному из вариантов, приведённых на рис. 3.15.

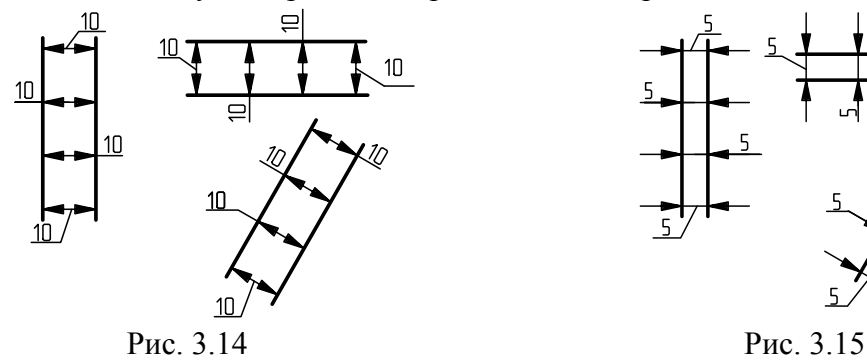

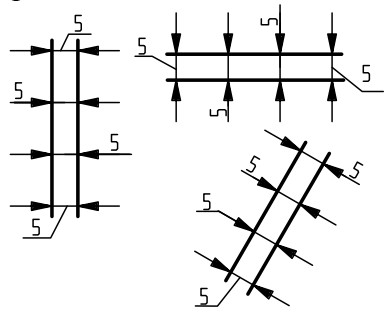

В местах нанесения размерного числа следует прерывать осевую линию (рис. 3.16), центровые линии (рис. 3.17) и линии штриховки (рис. 3.18), но линию контура прерывать нельзя.

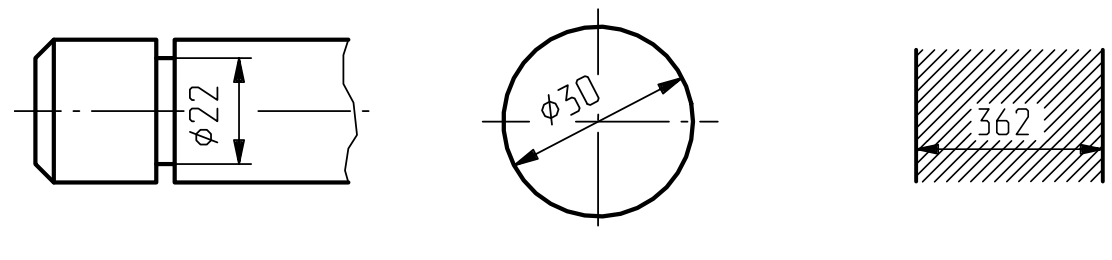

Рис. 3.16 Рис. 3.17 Рис. 3.18

При расположении нескольких

*Размерные числа нельзя разделять или*

параллельных размерных линий на малом расстоянии друг от друга размерные числа размещают над размерными линиями в

*пересекать какими- либо линиями чертежа.* 

шахматном порядке (рис. 3.19).

Нельзя разрывать линию контура для размещения размерного числа. Не допускается размещать размерные числа в местах пересечения размерных, осевых и центровых линий. Недопустимо разделять или пересекать размерные числа какими бы то ни было линиями чертежа.

*При нанесении размеров следует помнить, что размерные числа независимо от выбранного масштаба должны соответствовать натуральной величине всех элементов изображаемой детали*.

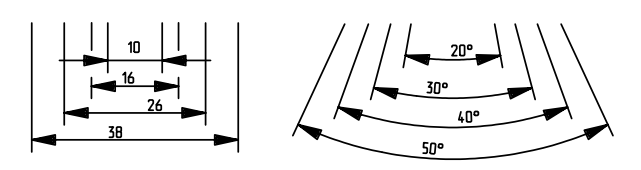

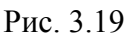

Различают размеры рабочие (исполнительные), каждый из которых используют при изготовлении изделия и его приёмке (контроле), и справочные, указываемые только для большего удобства пользования чертежом. Их использование для каких-либо измерений в процессе изготовления не допускается.

Справочные размеры отмечают знаком «\*», а в технических требованиях, располагаемых над основной надписью, записывают (рис. 3.20):

 *«\* Размер (ы) для справки (вок)»* 

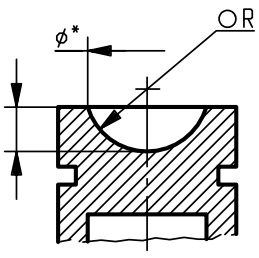

\*Размер для справки

Рис. 3.20

#### **3.5 Нанесение размеров радиуса окружности**

**Радиус дуги** окружности обозначают прописной буквой *R* (высотой, равной высоте размерного числа), которую ставят перед размерным числом (рис. 3.21), задающим размер радиуса.

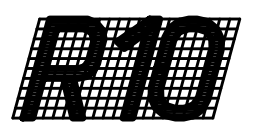

Размерную линию радиуса окружности следует проводить между дугой или её продолжением и центром. Размерная линия радиуса имеет только одну стрелку.

Рис. 3.21

В случае необходимости проведения нескольких радиусов из одного центра их размерные линии не должны располагаться на одной прямой (рис. 3.22).

Положение центра радиуса дуги изображают при необходимости в виде пересечения центро вых или выносных линий. При большой (сравнительно с чертежом) величине радиуса его центр можно не показывать (рис. 3.23) или приблизить к обозначаемой дуге, изображая при этом размерную линию с двумя изломами под углом 90<sup>0</sup> (рис. 3.24).

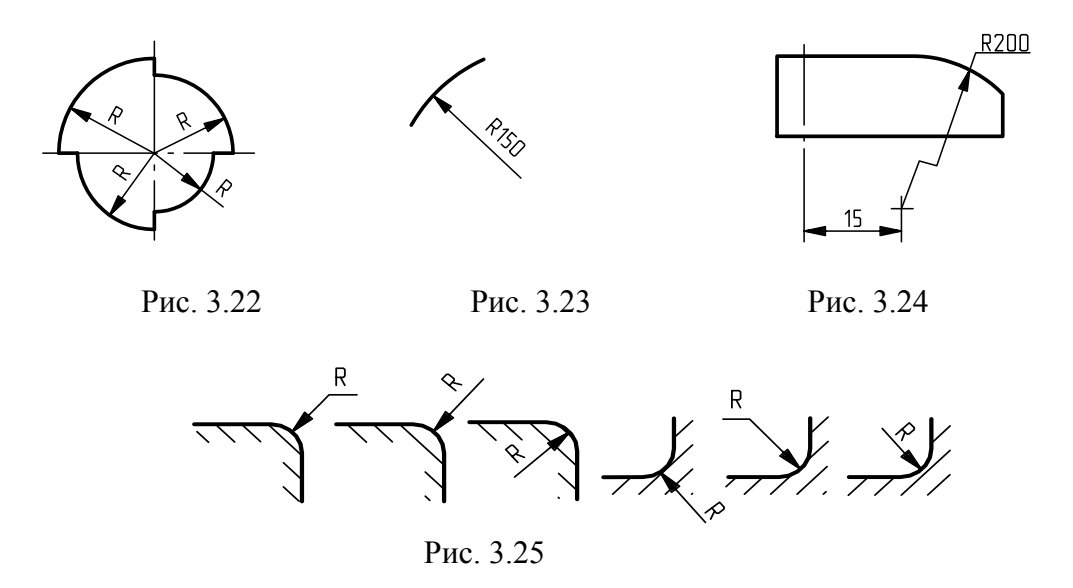

Размеры радиусов наружных и внутренних скруглений наносят либо на размерной линии, либо на полочке размерной линии. При этом следует избегать совпадения размерных и штриховых линий (рис. 3.25). Вариант написания размерных чисел при различных положениях размерных линий следует выбирать, исходя из удобства их прочтения на чертеже. Если радиусы скруглений на всем чертеже одинаковы, то их размеры можно не указывать, а в технических требованиях сделать запись типа: «Неуказанные радиусы скруглений 5 мм».

#### **3.6 Нанесение размеров диаметра окружности**

**Диаметр окружности** обозначают знаком ∅, который наносят перед размерным числом, указывающим размер диаметра, например ∅ 10, высота знака равна высоте цифр размерных чисел.

Знак представляет собой окружность (размер окружности знака равен 5/7h размерного числа), диаметрально пересечённую отрезком прямой линии под углом  $\sim 60^\circ$  к размерной линии диаметра (рис. 3.26).

| ---<br>--                                    |
|----------------------------------------------|
|                                              |
| - 7<br>F.                                    |
| 8 S T 1<br>۰                                 |
|                                              |
| - - -<br>п п<br>- 20<br>77                   |
| - 777<br>- 7<br>71                           |
|                                              |
| - 77 - 77 - 7<br>15.                         |
| - 3<br><b><i><u>Property</u></i></b><br>- 31 |
|                                              |
| __                                           |
| ÷<br>- 7<br>, , , ,<br>п                     |
|                                              |
|                                              |

Рис. 3.26

Варианты размещения размерного числа диаметра окружности:

- на продолжении размерной линии вне окружности (рис. 3.27, а);
- на полке (рис. 3.27, б);
- между выносными линиями на размерной линии или на её продолжении (рис. 3.27, в);
- вне выносных линий на полке линии-выноски (рис. 3.27, г).

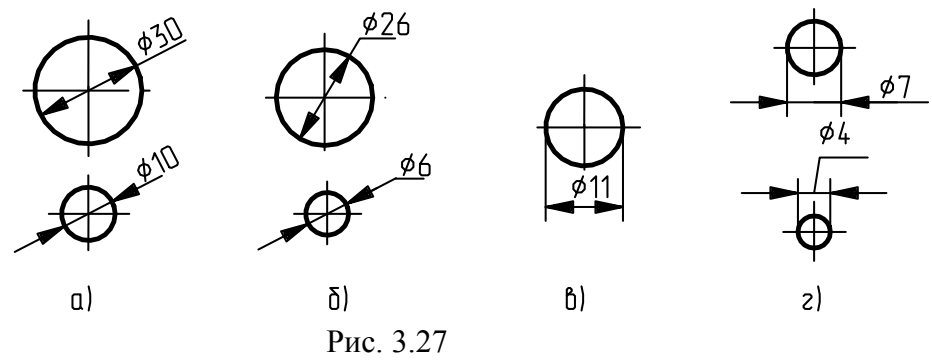

При нанесении размера диаметра внутри окружности размерные числа следует смещать с середины размерных линий и не допускать их размещения в точке пересечения центровых линий (рис. 3.28).

Для указания размера диаметра окружности допускается проводить размерные линии с обрывом независимо от того, полностью изображена окружность или только ее часть, причем обрыв размерной линии делают дальше центра окружности (рис. 3.29 – 3.30).

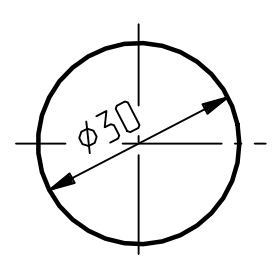

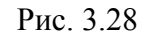

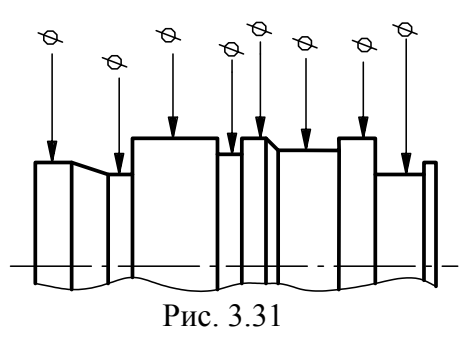

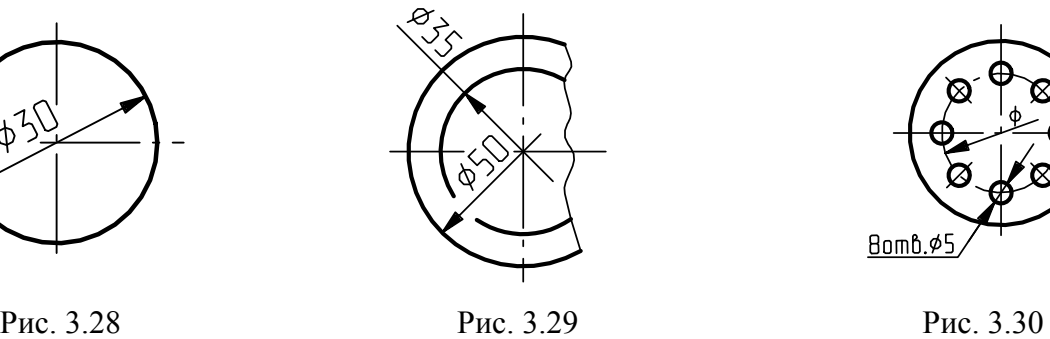

- Bomb.¢5
	-

Если недостаточно места для нанесения стрелок или размерного числа над размерной линией, то размеры диаметров наносят, как показано на рис. 3.30.

Размеры диаметров изделия сложной конфигурации можно наносить, как показано на рис. 3.31.

# **3.7 Нанесение размера длины дуги окружности**

При нанесении размера **дуги окружности** размерную линию проводят концентрично дуге, а выносные линии – параллельно биссектрисе угла и над размерным числом наносят знак дуги «∩» (рис. 3.32). Длина знака дуги равна 6/7, а высота - 2/7 высоты цифр.

При обозначении размера угла размерную линию следует проводить в виде дуги окружности с центром в его вершине, выносными линиями служат стороны угла.

На рис. 3.32 показано, как наносить размеры угла, хорды и дуги окружности.

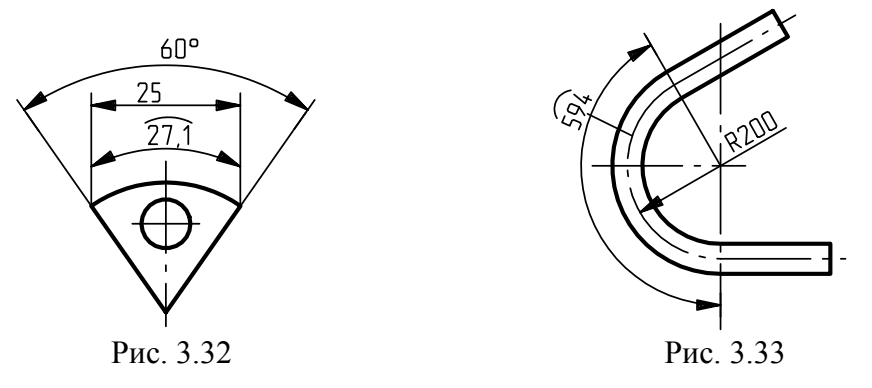

Выносные линии размера дуги можно также располагать радиально, и при наличии концентричных дуг следует указать дугу, к которой относится размер (рис. 3.33).

# **3.8 Нанесение знака квадрата**

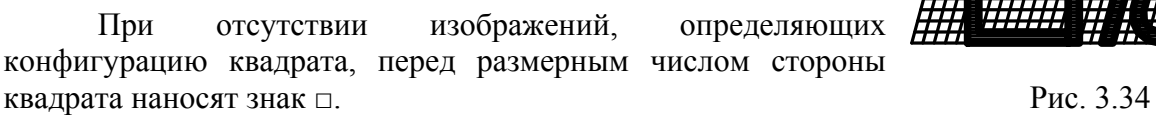

Высота знака □ должна быть равна высоте размерных чисел на чертеже (рис. 3.34). Для удобства чтения чертежа на проекции боковой грани проводят диагональные линии (тип линии – сплошная тонкая).

Если же даны проекции квадрата, то его размеры проставляют, как показано на рис. 3.35  $-3.36.$ 

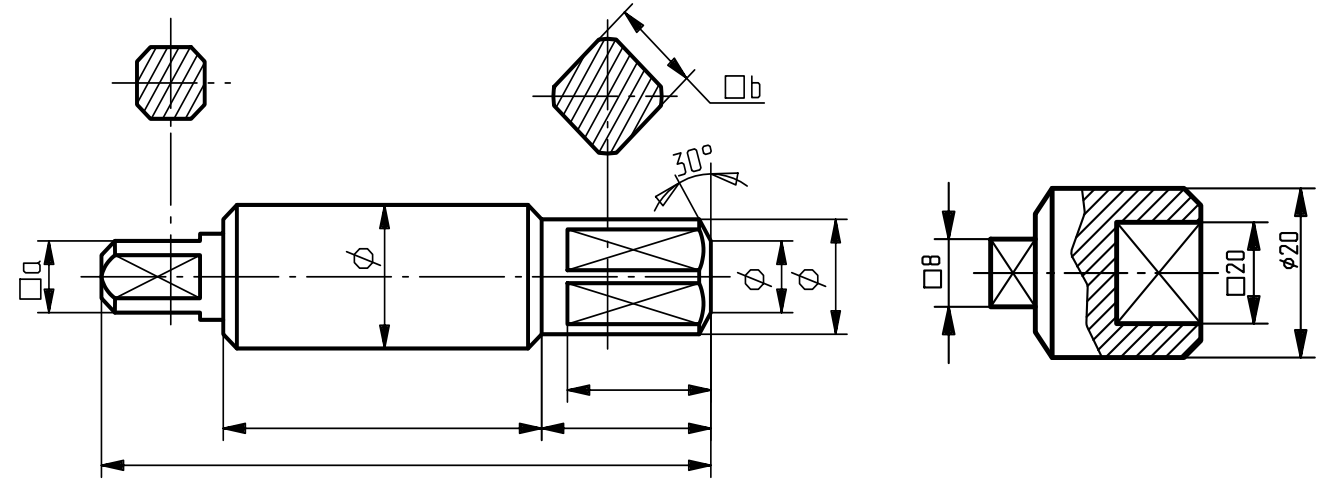

Рис. 3.35 Рис. 3.36

#### **3.9 Нанесение размеров радиуса и диаметра сферы**

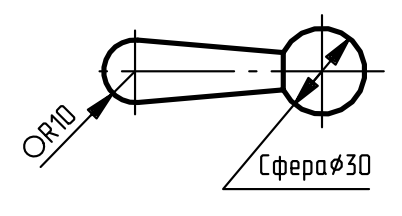

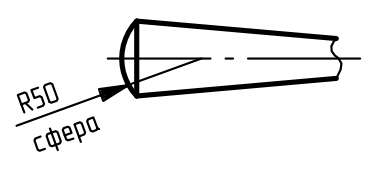

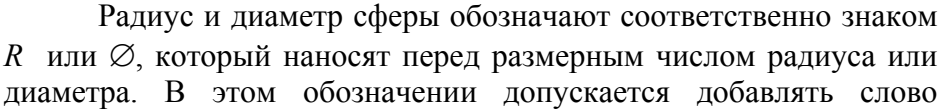

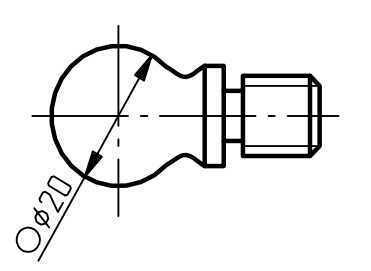

«сфера» или знак **О** в случаях, когда на чертеже трудно отличить сферу от других поверхностей, например: «Сфера ∅ 30», «О*R*10» (рис. 3.37 - 3.38). Диаметр знака сферы равен размеру шрифта размерных чисел на чертеже.

Рис.3.37 Рис. 3.38

#### **3.10 Нанесение размеров углов**

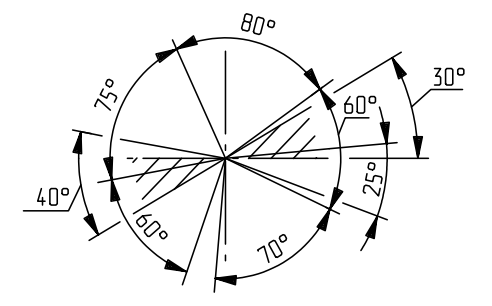

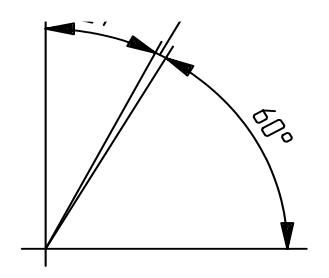

**Угловые размеры указывают в градусах**, минутах и секундах с обозначением при этом единицы измерения, например 30 $935'$ 45". Размерные числа, расположенные выше горизонтальной осевой линии, при обозначении величины угла проставляют над размерной линией со стороны выпуклости, размерные же числа, расположенные ниже горизонтальной осевой линии, проставляют со стороны вогнутости дуговых размерных линий. Рис. 3.39 <sup>В</sup> заштрихованной зоне наносить размерные числа не

рекомендуется. В этом случае размерные числа указывают на горизонтально нанесенных полках (рис. 3.39).

Для углов малых размеров при недостатке места размерные числа помещают на полках линий-выносок в любой зоне (рис. 3.40).

Рис. 3.40

# **3.11 Нанесение размеров фасок и скосов кромок**

Размеры фасок под углом  $45^{\circ}$  наносят, как показано на рис. 3.41, а, б.

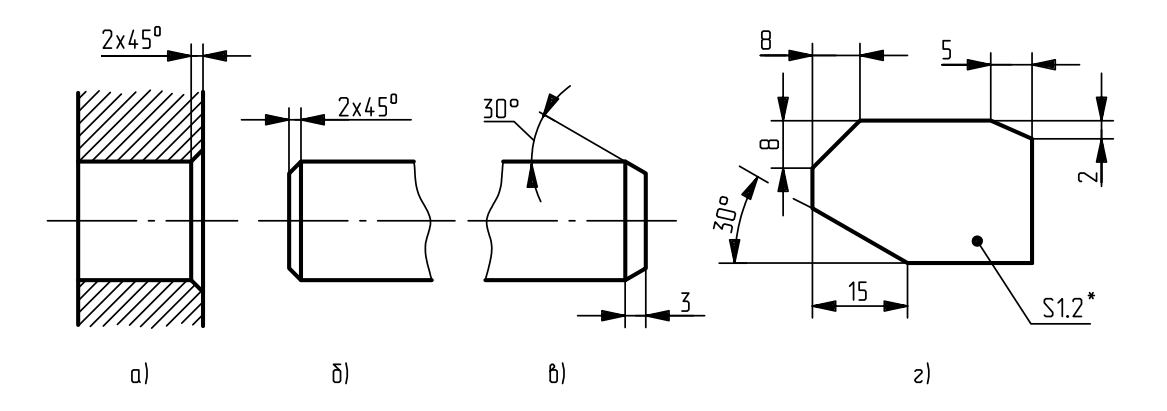

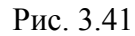

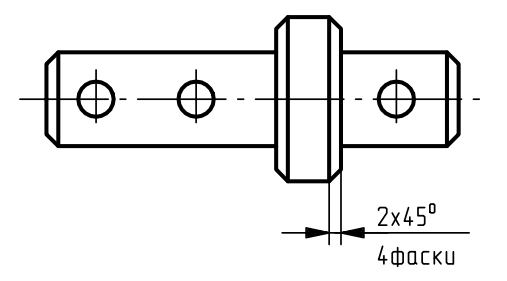

Размеры фасок под другими углами указывают по общим правилам – линейным и угловым размерами (рис. 3.41, в) или скос кромки двумя линейными размерами (рис. 3.41, г). Если деталь имеет несколько одинаковых фасок на поверхностях вращения разных диаметров, то размер фаски наносят только один раз, указывая количество фасок (рис. 3.42).

Рис. 3.42

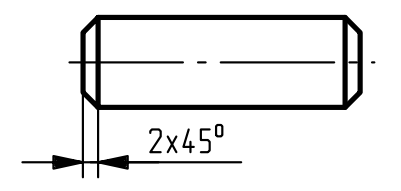

Рис. 3.43

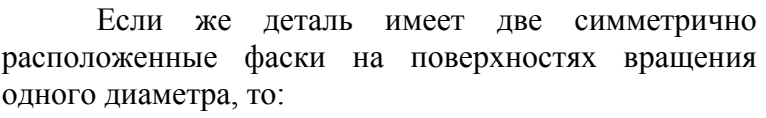

1) размер их наносят один раз и число фасок не указывают (рис. 3.43);

2) фаски под углом  $45^0$ , размеры которых в масштабе чертежа 1мм и менее, допускается указывать на полке линии-выноски, проведённой от её грани (рис. 3.44).

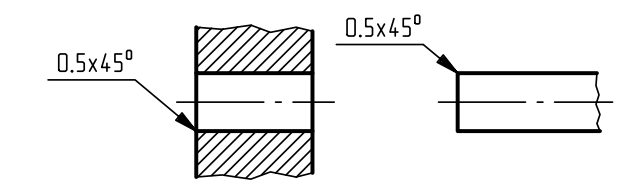

Рис. 3.44

# **3.12 Построение и обозначение уклона**

**Уклоном** называют величину, характеризующую наклон одной прямой линии к другой прямой. Уклон выражают дробью или в процентах.

Уклоном отрезка *ВС* относительно прямой *АВ* называется отношение

tg *АС h*  $rac{AC}{AB} = \frac{n}{l}$  = tgy (рис. 3.45, a).

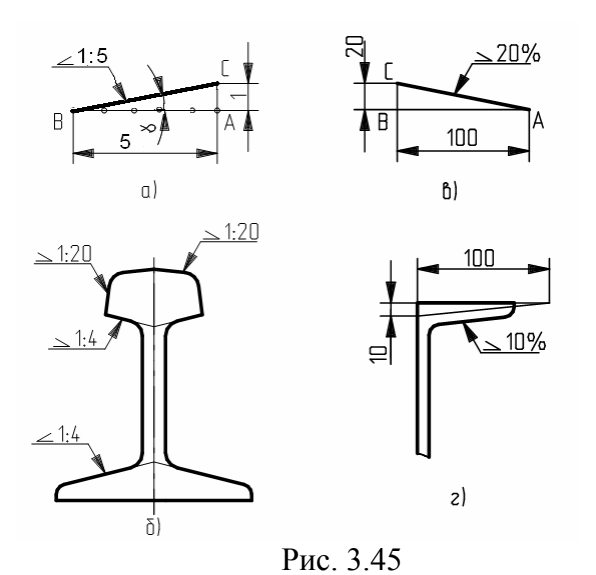

Перед размерным числом, определяющим уклон, наносят условный знак « ∠ », острый угол которого должен быть направлен в сторону уклона, а одна из сторон параллельна той базовой поверхности, по отношению к которой уклон задаётся. Высота и ширина знака равны соответственно 1/2 и 6/7 высоты шрифта. Обозначение уклона и его величину помещают непосредственно у изображения поверхности уклона или на полке линиивыноски. Для построения прямой *ВС* с заданной величиной уклона к горизонтальной прямой, например 1:5, необходимо от точки *А* влево отложить отрезок *АВ*, равный пяти единицам, а вверх – отрезок *АС*, равный одной единице.

Точки *С* и *В* соединяют прямой, которая даёт направление искомого уклона. Уклоны применяются при вычерчивании деталей, изготавливаемых на прокатных станах, и деталях, изготовленных литьём. При вычерчивании контура детали с уклоном сначала строится линия уклона, а затем контур (рис. 3.45, а, б).

Если уклон задаётся в процентах, например 20% (рис. 3.45, в, г), то линия уклона строится так же, как гипотенуза прямоугольного треугольника. Длину одного из катетов принимают равной 100%, а другого – 20%. Очевидно, что уклон 20% есть, иначе, уклон 1:5.

#### **3.13 Построение и обозначение конусности**

*Конусность – отношение разности диаметров двух поперечных сечений конуса вращения к расстоянию между ними.* Если конус усечённый с диаметрами оснований *D* и *d* и

длиной *l*, то конусность (*K*) определяется по формуле  $K = \frac{D - d}{d}$ *l*  $=\frac{D-d}{I}$  = 2tg $\alpha$  (рис. 3.46, а).

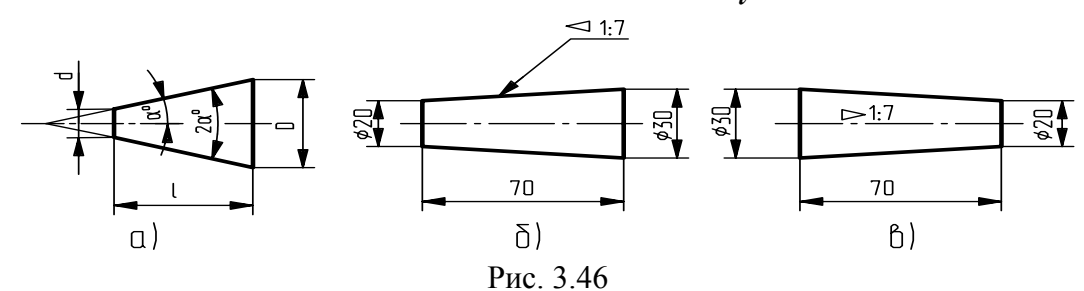

Например (рис. 3.46, б), если известны размеры *D*=30мм, *d*=20мм и *L*=70мм, то (30-  $20$ )/70 = 1:7.

Если известны конусность *К*, диаметр одного из оснований конуса *d* и длина конуса *L*, можно определить второй диаметр конуса.

Например, *К=*1:7, *d*=20мм и *L*=70мм;

*D* находят по формуле *D* = *K L* + *d* = 1:7x70+20=30 мм (рис.3.46 в).

По ГОСТ 2.307-68 перед размерным числом, характеризующим конусность, наносят условный знак конусности « $\triangleleft$ », который имеет вид равнобедренного треугольника, острый угол которого должен быть направлен в сторону вершины конуса. Нормальные конусности и углы конусов устанавливает ГОСТ 8593–81. В соответствии с этим стандартом конусность при угле 2L, равном от 30 до 120<sup>0</sup>, обозначают на чертеже величиной угла. Если же угол меньше 28<sup>0</sup>, то конусность обозначают числом, например 1:5. Обычно на чертеже конуса даётся диаметр большего основания конуса, так как при изготовлении конической детали этот диаметр можно измерить значительно легче и точнее.

# **3.14 Особенности простановки размеров на чертежах**

Если **изображение объекта выполнено с разрывом,** то размерную линию не прерывают (рис. 3.48).

При неполном изображении симметричного контура, а также при соединении вида и разреза размерные числа ставят со стороны вида для наружных и со стороны разреза для внутренних элементов изделия.

При этом размерную линию обрывают за осью симметрии или дальше линии обрыва неполного изображения (рис. 3.48 – 3.49).

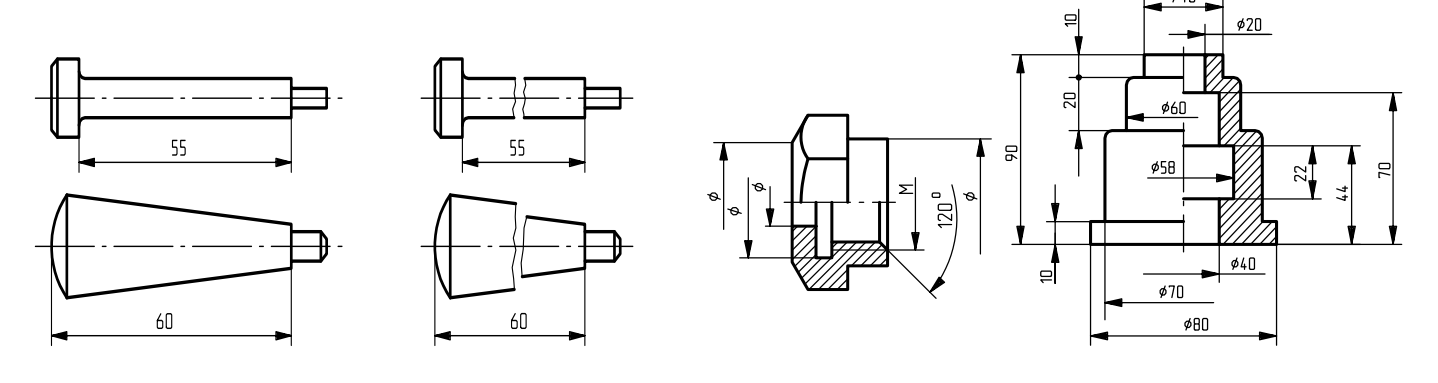

Рис. 3.47 Рис. 3.48 Рис. 3.49

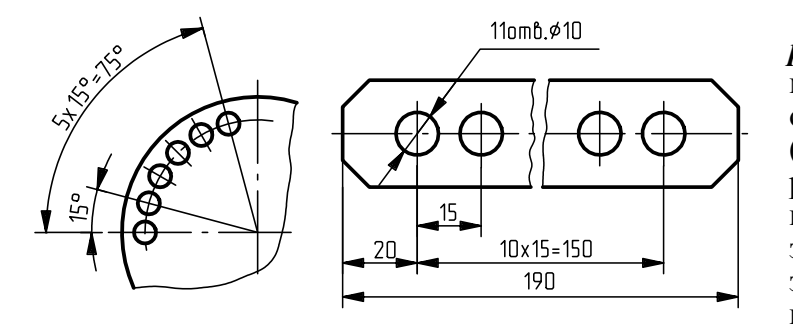

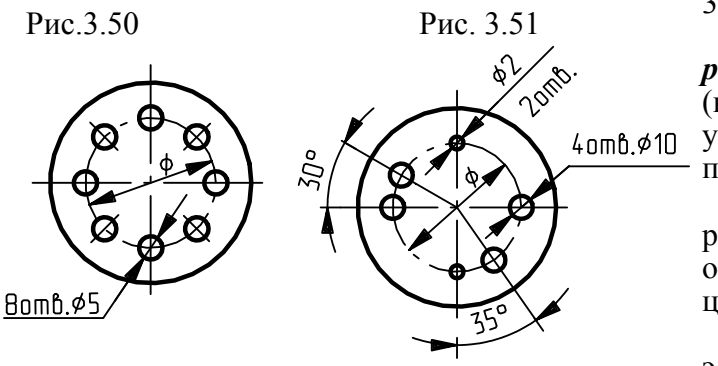

Рис. 3.52 Рис. 3.53

При нанесении *повторяющихся размеров,* определяющих расстояние между равномерно расположенными одинаковыми элементами изделия (например отверстиями), рекомендуется вместо размерных цепей наносить размер между соседними элементами и размер между крайними элементами в виде произведения количества промежутков между элементами на размер промежутка (рис.  $3.50 - 3.51$ ).

Размеры *двух симметрично расположенных элементов* изделия (кроме отверстий) наносят один раз без указания их количества, группируя, как правило, в одном месте все размеры.

При изображении отверстий, равномерно расположенных по окружности, расстояние между центрами не указывают (рис. 3.52).

Размеры нескольких одинаковых элементов изделия, как правило, наносят один раз с указанием на полке линии-выноски количества этих элементов (рис. 3.53).

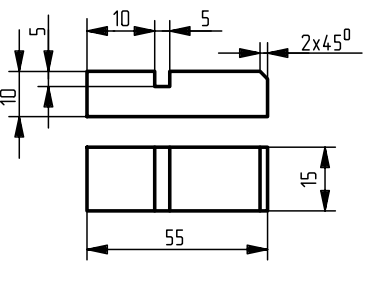

. 3.54 Рис

*Размеры, относящиеся к одному конструктивному элементу (пазу, выступу, отверстию и т.д.), рекомендуется группировать в одном месте*, располагая их на том изображении, на котором геометрическая форма данного элемента показана наиболее полно (рис. 3.54).

Одинаковые элементы, расположенные в разных частях изделия (например отверстия), рассматривают как один элемент, если между ними нет промежутка или если эти элементы соединены тонкими сплошными линиями. При отсутствии этих условий указывают количество отверстий (рис. 3.55).

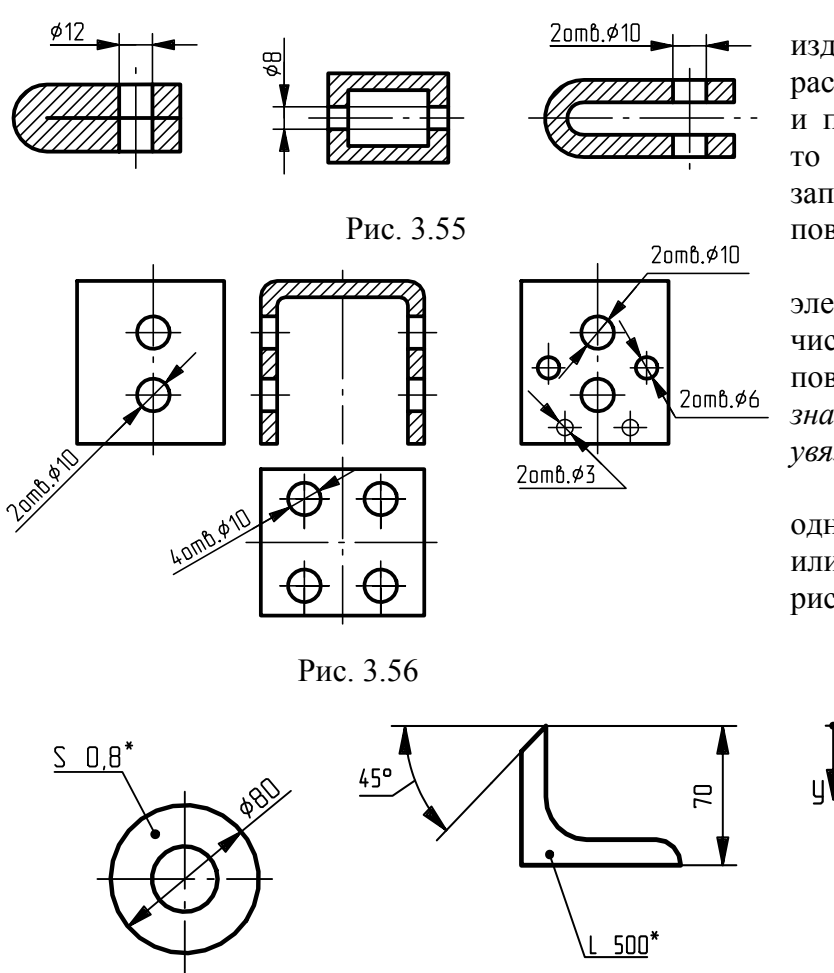

Если одинаковые элементы изделия (например, отверстия) расположены на разных поверхностях и показаны на разных изображениях, то количество их (см. рис.3.55) записывается отдельно для каждой поверхности (рис. 3.56).

Допускается повторять размеры элементов изделия или их групп (в том числе отверстий), лежащих на одной поверхности, только в случае, *когда они значительно удалены друг от друга и не увязаны между собой размерами.*

При изображении детали в одной проекции размер её толщины или длины наносят, как показано на рис. 3.57 – 3.58.

 $\overline{\mathsf{x}}$ 

 $20$ 20

20  $110$ 

 $60$  $50$ 

60 80

90 40

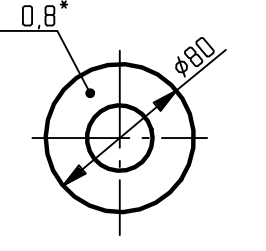

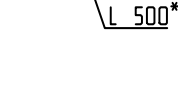

Рис. 3.57 Рис. 3.58

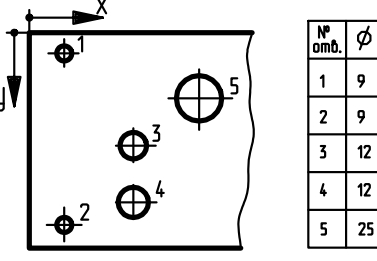

Рис. 3.59

При большом количестве однотипных элементов (например отверстий), неравномерно расположенных на поверхности, допускается координатный способ задания их расположения с указанием размеров (рис. 3.59).

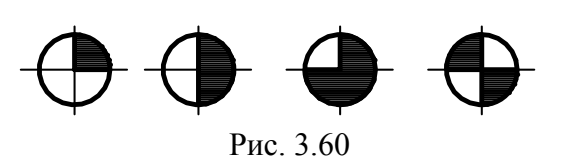

Допускается также применение в соответствующих случаях для отверстий условных знаков типа приведённых на рис. 3.60.

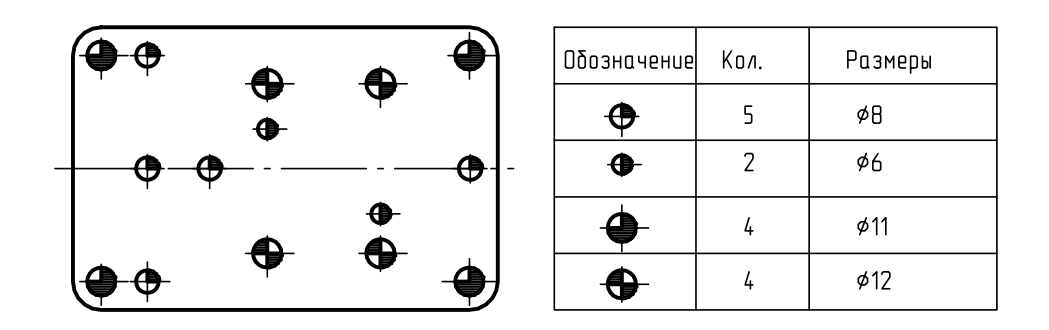

Рис. 3.61

Если на чертеже показано несколько групп близких по размерам отверстий, то рекомендуется отмечать одинаковые отверстия одним из типов условных знаков (рис. 3.61). Количество отверстий и их размеры допускается указывать в таблице. Отверстия обозначают условным знаком на том изображении, на котором указаны размеры их положения.

Правила упрощенного нанесения на чертежах размеров отверстий устанавливает ГОСТ 2.318–81.

Размеры отверстий на чертежах допускается наносить упрощенно в следующих случаях: диаметр отверстия на изображении – 2 мм и менее;

отсутствует изображение отверстий в разрезе вдоль оси;

нанесение размеров по общим правилам усложняет чтение чертежа.

ГОСТ 2.318–81 рекомендует упрощенное нанесение размеров других типов отверстий.

# **4 МЕТОДИЧЕСКИЕ УКАЗАНИЯ ПО ВЫПОЛНЕНИЮ РАБОТ**

Графическая работа «Геометрическое и проекционное черчение» состоит из самостоятельных работ: «Шрифт» на формате А4; «Нанесение размеров» на формате А4 или А3; циркульная (лекальная) кривая на формате А3, «Построение третьего вида» на форматеА4; «Выполнение чертежа по аксонометрии» на формате А4; «Выполнение необходимого разреза» на формате А4 и «Построение третьего вида детали, выполнение разрезов и выносного элемента».

Студенты, выполняющие работу на компьютере, сдают распечатки работ в альбоме формата А4 с титульным листом.

#### **4.1 Выполнение шрифта**

В этой работе студенты пишут строчные и прописные буквы, цифры и примеры слов, написанные стандартным шрифтом №10 русский алфавит (Кириллица) шрифтом типа Б с наклоном. Для выполнения этого задания можно воспользоваться заготовкой.

#### **4.2 Графическая работа «Нанесение размеров»**

В этой работе выполняют примеры простановки размеров радиусов, диаметров, углов, прямолинейных отрезков, а также пример простановки размеров на одной из деталей общего машиностроения. Эта работа является общей для всех студентов и выполняется по образцу.

# **4.3 Графическая работа «Выполнение сопряжений»**

В данной работе выполняется построение циркульных и лекальных кривых, встречающихся в частях самолетов и в деталях двигателей.

Студент получает индивидуальное задание, содержащее очертание детали и необходимые размеры для ее построения, приведенные в таблице. По этим размерам необходимо выбрать

соответствующий стандартный масштаб изображения с таким расчетом, чтобы рабочее поле чертежа формата А3 было использовано наиболее полно.

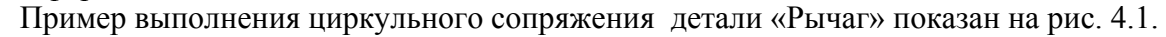

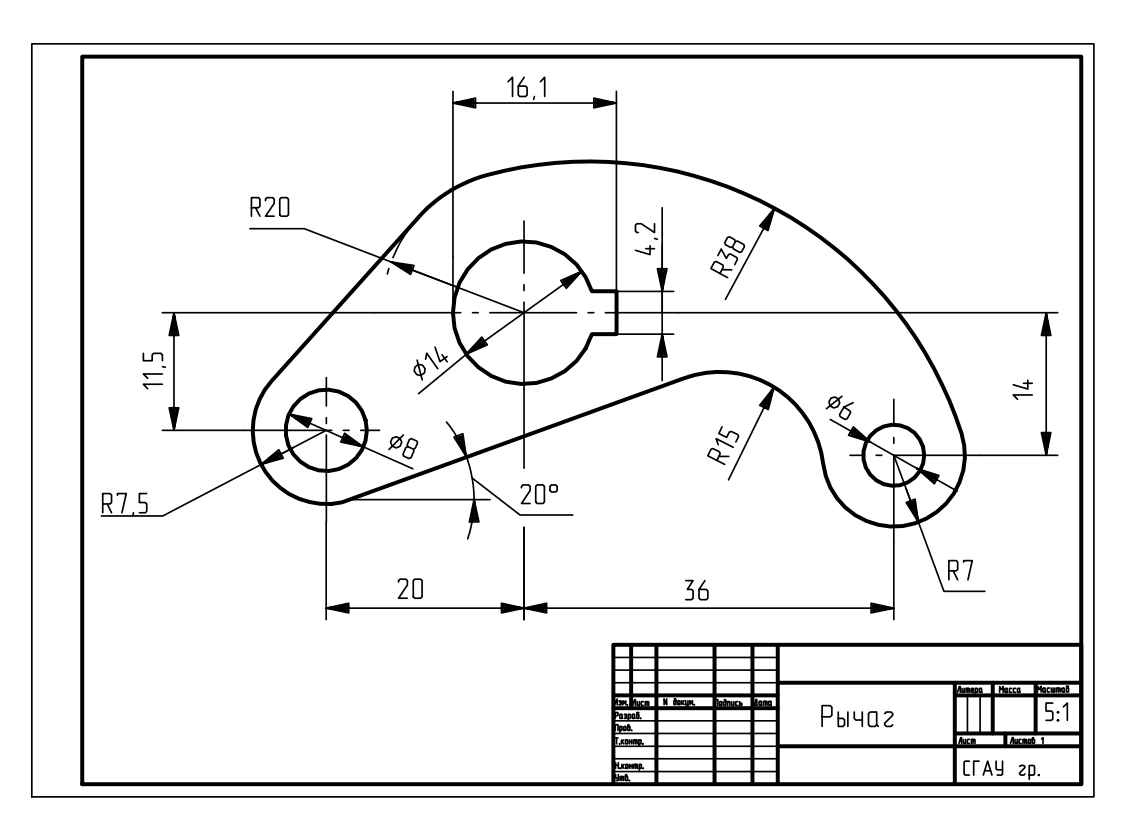

Рис. 4.1

Пример выполнения лекального сопряжения «Профиль дужки крыла» показан на рис. 4.2.

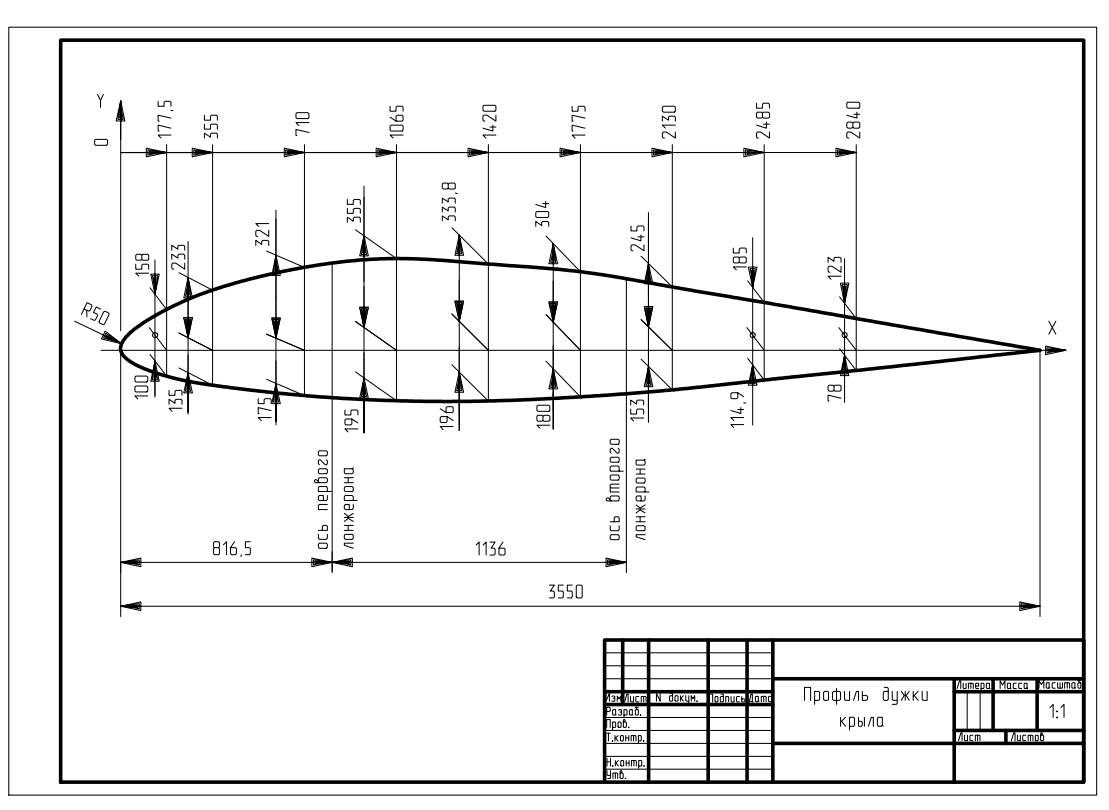

Рис. 4.2

Для успешного усвоения и закрепления материала по проекционному черчению необходимо выполнить следующие работы

# **4.4 Построение третьего вида**

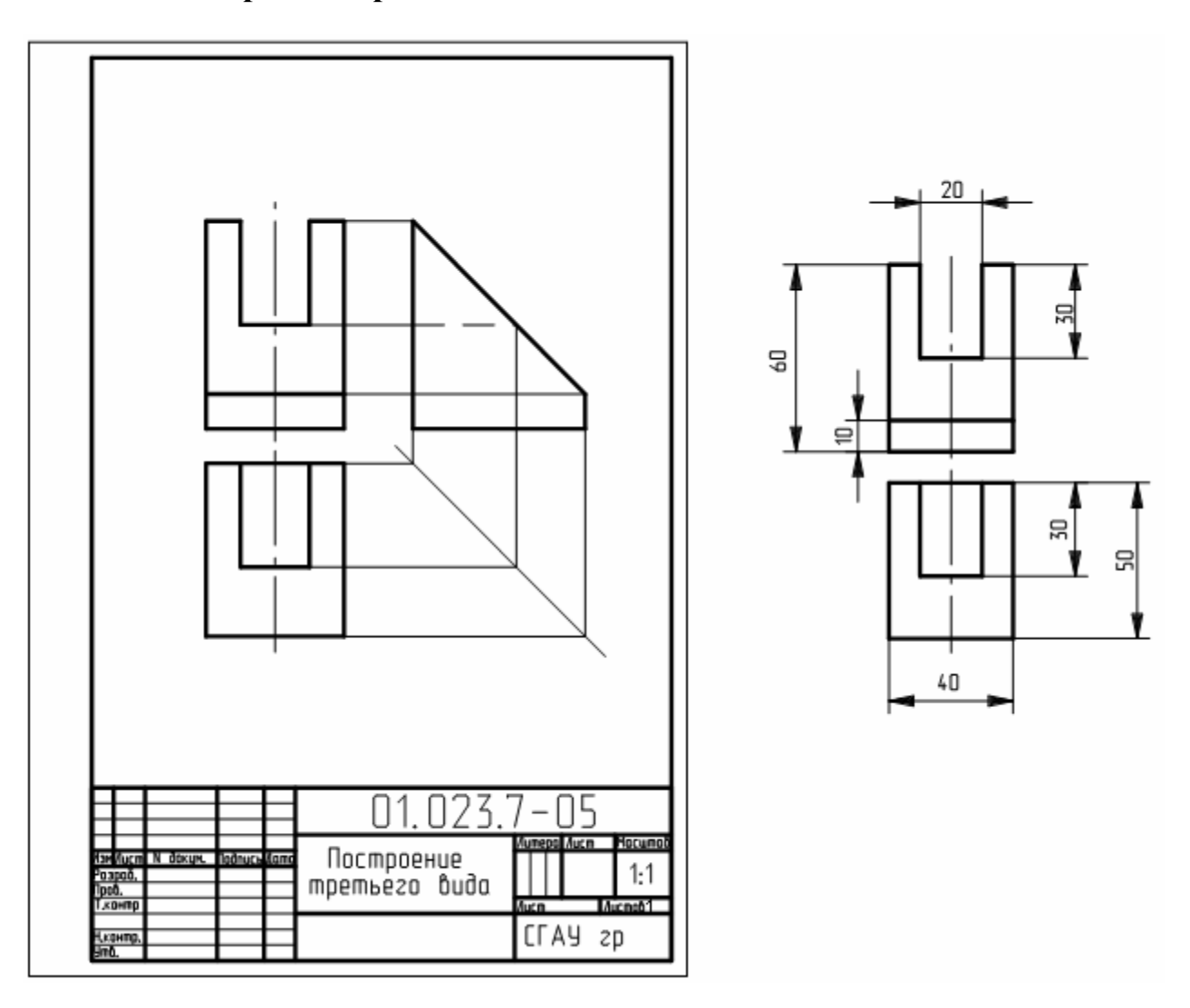

Рис. 4.3

Применив знания, полученные в курсе «Начертательная геометрия», мысленно представить себе конфигурацию заданной детали. Для более четкого представления формы детали рекомендуется изобразить ее от руки в аксонометрии. Можно также изготовить модель детали из пластилина; изобразить, соблюдая масштаб, известные проекции детали. Затем провести линии связи, для построения третьего вида, пользуясь постоянной чертежа Монжа. Деталь изображают не рассечённой, обозначая невидимые ее контуры штриховыми линиями. На готовом чертеже необходимо наличие всех линий связи (рис.4.3).

#### *Размеры детали на чертеже не наносят*.

#### **4.5 Выполнение чертежа по аксонометрическому изображению**

В данной работе нужно выполнить минимальное, но достаточное для чтения чертежа, число видов с необходимыми для передачи внутренних контуров детали разрезами. Вид по стрелке А (рис. 4.4) дает наиболее полное представление о конфигурации детали, поэтому его следует принять за главный. В нашем случае изображение детали симметричное, поэтому для того чтобы выявить геометрию отверстий, целесообразно на главном виде совместить вид с фронтальным разрезом, проходящим через ось симметрии детали. Границей раздела этих изображений служит *вертикальная ось симметрии* на главном виде детали. При этом вид располагаем слева. Чтобы получить сведения о геометрии основания детали,

необходимо изобразить вид сверху. Двух основных видов (главного изображения и вида сверху) достаточно, так как они дают полную информацию о геометрии заданной детали.

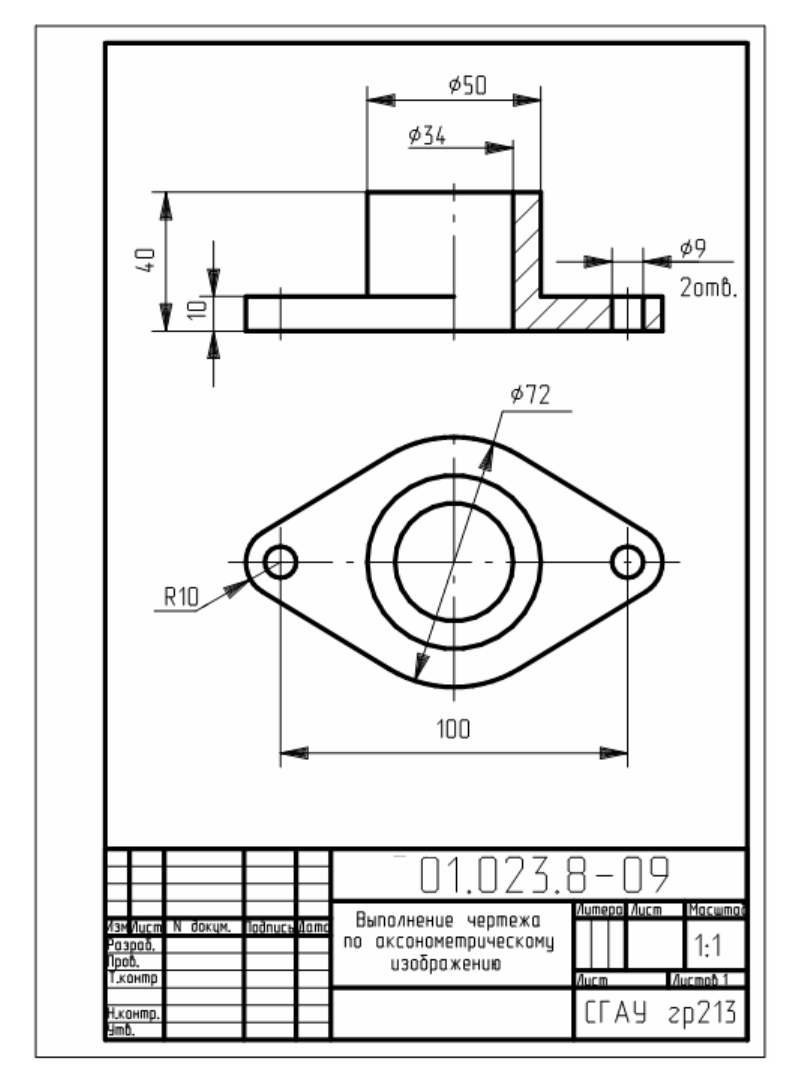

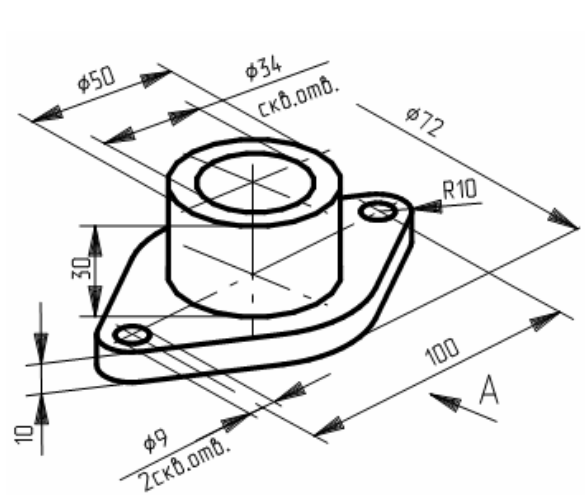

Рис. 4.4

# **4.6 Выполнение необходимых разрезов**

В данной работе (рис. 4.5) нужно выполнить необходимые разрезы с тем, чтобы полностью показать невидимые контуры детали (сделать их видимыми). Для уменьшения количества изображений на виде сверху показаны линии невидимой части поверхности детали штриховыми линиями. Если позволяет формат чертежа, можно выполнить вид снизу, чтобы не изображать штриховые линии. Пример выполненной работы показан на рис. 4.6.

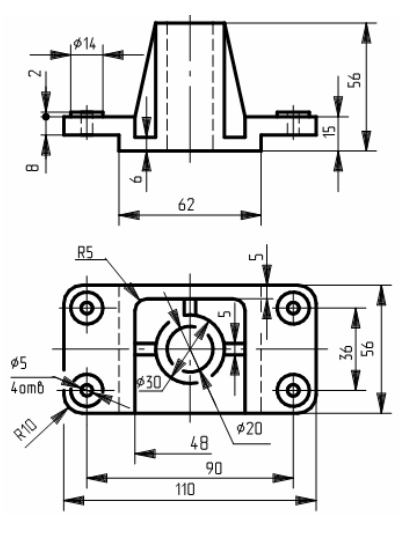

Рис. 4.5

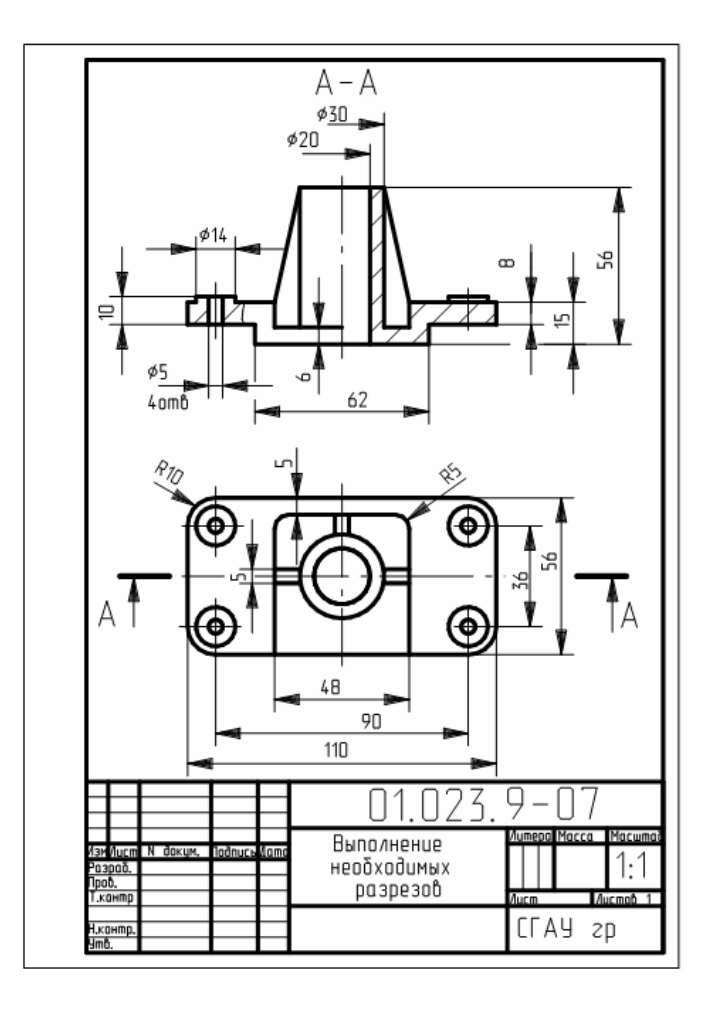

Рис. 4.6

**4.7 Построение третьего вида детали, выполнение разрезов и выносного элемента** 

В данной работе (рис. 4.7) надо построить третий вид детали, выполнить разрезы и выносной элемент. Размеры, характеризующие геометрию элементов детали, следует нанести в соответствии с правилами изложенными в главе 3.

Пример выполненной работы показан на рис. 4.8. Ø35

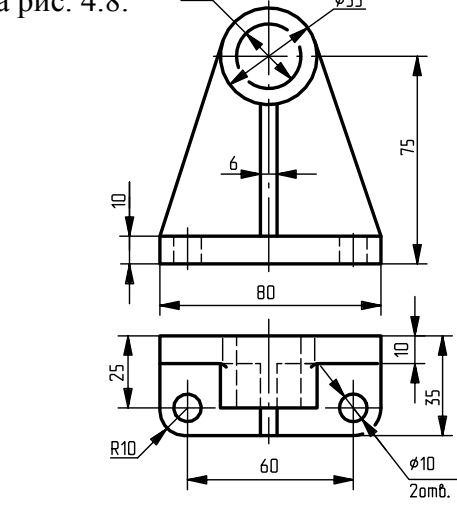

Рис. 4.7

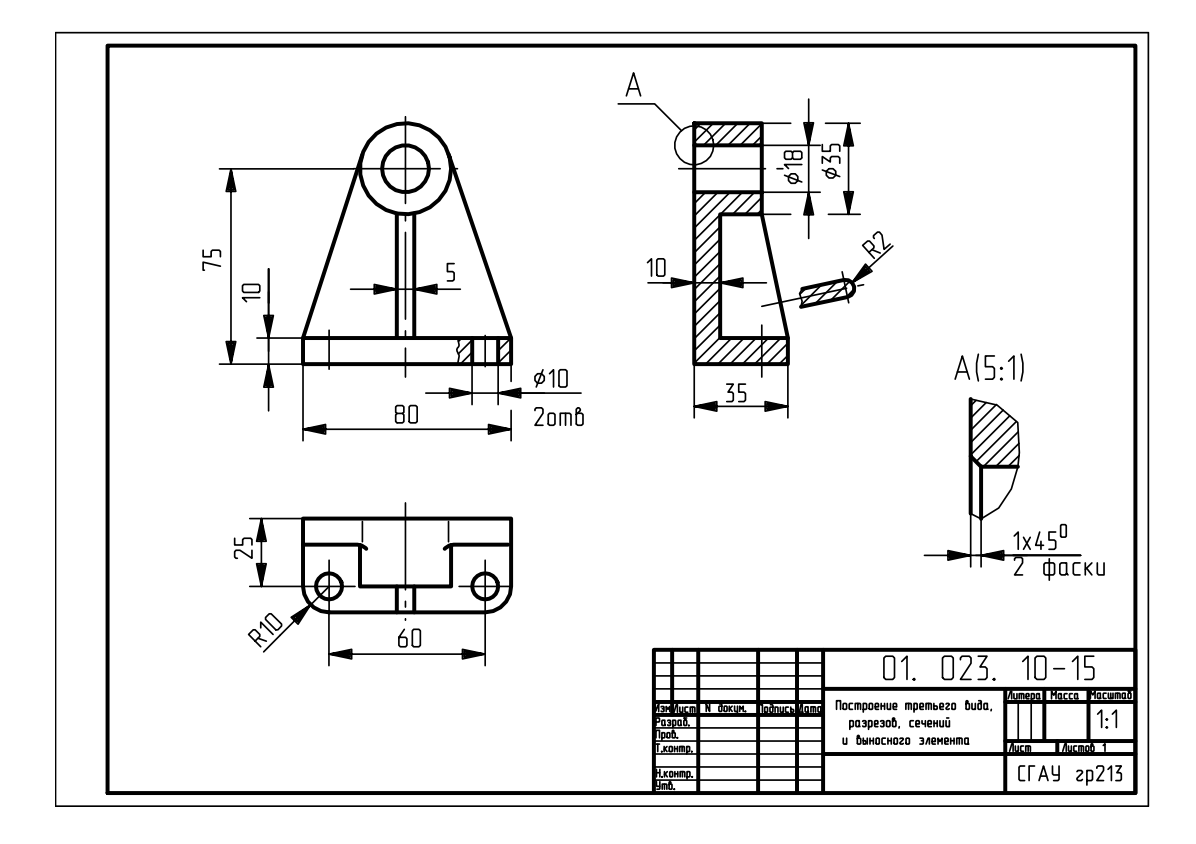

Рис. 4.8

*1. Фролов, С.А*. Машиностроительное черчение [Текст]/ *С.А Фролов, А.В. Воинов, Е.Д*. *Феоктистова* – М.: Машиностроение, 1983.

2. Машиностроительное черчение [Текст] */ под ред. Г.П. Вяткина.* – М.: Машиностроение, 1985.

*3. Лагерь, А.И.* Инженерная графика [Текст]/ *А.И. Лагерь, Э.А*. *Колесникова* – М.: Высш. шк., 1985.

*4. Чемпинский, Л.А.* Основы геометрического моделирования [Текст]: учеб. пособие / *Л.А. Чемпинский* – Самара: СГАУ, 2005. – 190 с.

5. ГОСТ 2.104; 2.301 - 2.307; 2.305. Единая система конструкторской документации. Общие правила выполнения чертежей [Текст]. – М.: Изд-во стандартов, 1983.

6. *Боголюбов, С.К.* Черчение [Текст] / *С.К. Боголюбов, А.В. Воинов*. – М.: Машиностроение, 1982.

7. *Новичихина, Л.И.* Техническое черчение [Текст] / *Л.И. Новичихина*. – Минск: Высш. шк., 1983.

8. *Федоренко, В.А.* Справочник по машиностроительному черчению [Текст] / *В.А. Федоренко, А.И. Шошин*. – Л.: Машиностроение, 1981.

9. *Бабулин, Н.А*. Построение и чтение машиностроительных чертежей [Текст] / *Н.А. Бабулин*. – М.: Высш. шк., 1982.

Учебное издание

# **ГЕОМЕТРИЧЕСКОЕ И ПРОЕКЦИОННОЕ ЧЕРЧЕНИЕ В КОНСТРУКТОРСКИХ ДОКУМЕНТАХ ДЛЯ АЭРОКОСМИЧЕСКИХ ИЗДЕЛИЙ**

Методические указания

*Составители: Рыжкова Людмила Михайловна, Комаровская Светлана Семёновна*

Редактор Т.К. Кретинина Компьютерная верстка Л.М. Рыжкова, С.С. Комаровская Доверстка Т.Е. Половнева

Подписано в печать 21.04.2014. Формат 60х84 1/8. Бумага офсетная. Печать офсетная. Печ. л. 5,5. Тираж 500 экз. Заказ . Арт. - 38/2014.

> Самарский государственный аэрокосмический университет. 443086 Самара, Московское шоссе, 34.

> Изд-во Самарского государственного аэрокосмического университета. 443086 Самара, Московское шоссе, 34.